: 3E9FA9969EF16D0661766E0EA8BD6B9 Владелец: Чанкаев Мурат Хасанович Действителен: с 28.04.2023 до 21.07.2024

## **МИНИСТЕРСТВО НАУКИ И ВЫСШЕГО ОБРАЗОВАНИЯ РОССИЙСКОЙ ФЕДЕРАЦИИ ФЕДЕРАЛЬНОЕ ГОСУДАРСТВЕННОЕ БЮДЖЕТНОЕ ОБРАЗОВАТЕЛЬНОЕ УЧРЕЖДЕНИЕ ВЫСШЕГО ОБРАЗОВАНИЯ «КАРАЧАЕВО-ЧЕРКЕССКИЙ ГОСУДАРСТВЕННЫЙ УНИВЕРСИТЕТ ИМЕНИ У.Д. АЛИЕВА»**

Физико-математический факультет

*Кафедра информатики и вычислительной математики*

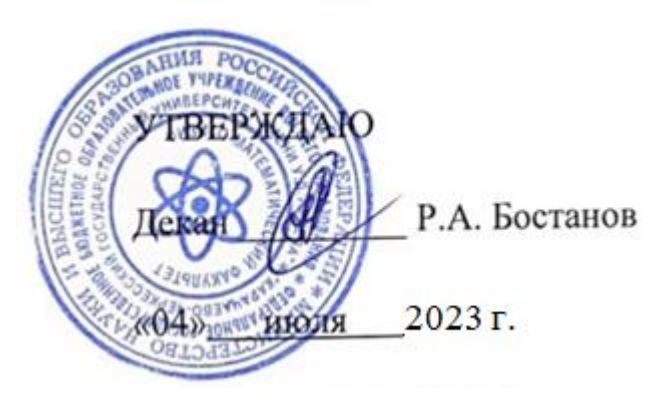

### **Рабочая программа дисциплины**

## *Программирование*

*(наименование дисциплины (модуля)*

Направление подготовки

*09.03.01 Информатика и вычислительная техника*

*(шифр, название направления)*

Направленность (профиль) подготовки *Системы автоматизированного проектирования*

Квалификация выпускника

*бакалавр*

Форма обучения

*Очная*

*Год начала подготовки*

*2023*

Карачаевск, 2023

Составитель: старший преподаватель кафедры ИВМ Джаубаева З.К.

Рабочая программа дисциплины составлена в соответствии с Федеральным государственным образовательным стандартом высшего образования по направлению подготовки 09.03.01 Информатика и вычислительная техника, утвержденного приказом Министерства образования и науки Российской Федерации от 19.09.2017 №929 с изменениями и дополнениями от 26.11.2020 г. №1456, от 8.02.2021 г. №83, основной профессиональной образовательной программой высшего образования по направлению подготовки 09.03.01 Информатика и вычислительная техника, профиль – Системы автоматизированного проектирования; локальными актами КЧГУ.

Рабочая программа рассмотрена и утверждена на заседании кафедры информатики и вычислительной математики на 2023-2024 уч. год

Протокол № 11 от 03.07.2023 г

Заведующий кафедрой к. ф.-м. н., доц. Шунгаров Х.Д.

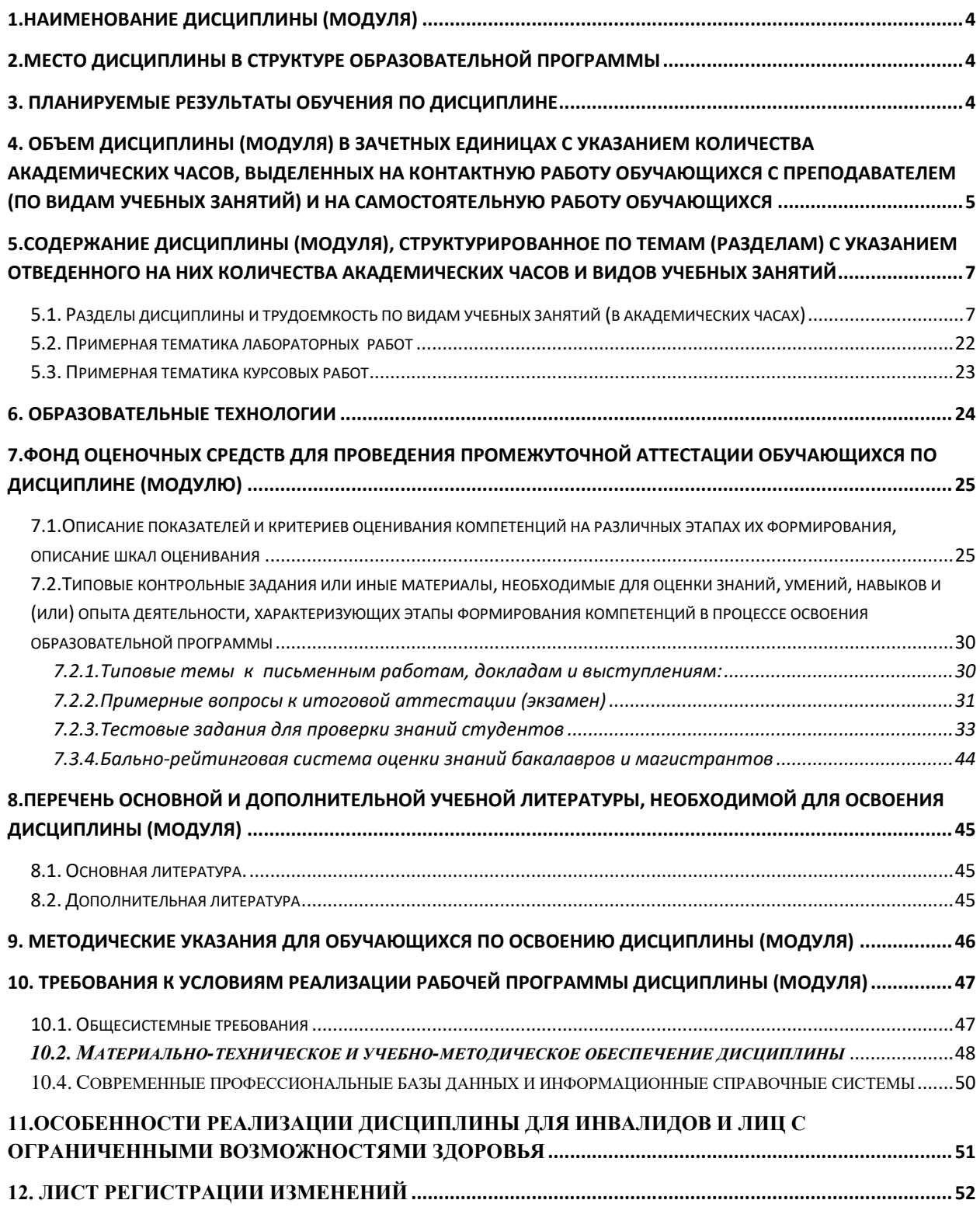

# **СОДЕРЖАНИЕ**

## <span id="page-3-0"></span>**1.Наименование дисциплины (модуля)**

Программирование.

### **Целью** изучения дисциплины является:

Развитие логического и алгоритмического мышления; теоретическое практическое освоение основ алгоритмизации и программирования; освоение основных базовых структур, применяемых при составлении программ в решении задач различного типа.

### **Для достижения цели ставятся задачи:**

- − овладение практическими навыками работы на ПК;
- − усвоение основных методов программирования на одном из языков программирования;
- − овладение навыками программирования различного типа задач и их простейшими реализациями на ПК;

выработка умения самостоятельно программировать.

Цели и задачи дисциплины определены в соответствии с требованиями Федерального государственного образовательного стандарта высшего образования по направлению *09.03.01 Информатика и вычислительная техника* (квалификация – «**бакалавр**»).

−

### <span id="page-3-1"></span>**2.Место дисциплины в структуре образовательной программы**

Данная дисциплина (модуль) Б1.О.08 «Программирование» относится к обязательной части Б1 «Дисциплины (модули)», формируемой участниками образовательных отношений.

Дисциплина (модуль) изучается на \_1,2,3 курсе в \_1,2,3,4,5,6 семестрах.

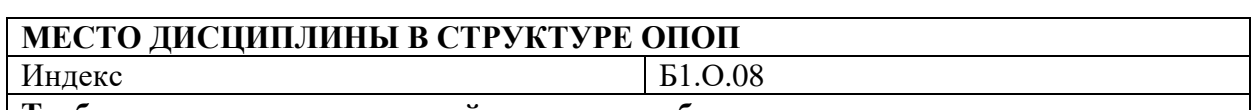

#### **Требования к предварительной подготовке обучающегося:**

Данная учебная дисциплина является дисциплиной обязательной части и является основной для изучения дисциплин в бакалавриате: «Системы программирования», «Базы данных» и др.

**Дисциплины и практики, для которых освоение данной дисциплины (модуля) необходимо как предшествующее:**

Дисциплина (модуль) «Программирование» является обязательной дисциплиной модуля Б1. Изучение дисциплины необходимо для успешного освоения дисциплин обязательной части, также части формируемой участниками образовательных отношений и практик, формирующих компетенции ОПК-3, ОПК-8, ОПК-9.

## <span id="page-3-2"></span>**3. Планируемые результаты обучения по дисциплине**

В результате освоения ОПОП бакалавра, обучающийся должен овладеть следующими результатами обучения по дисциплине (модулю):

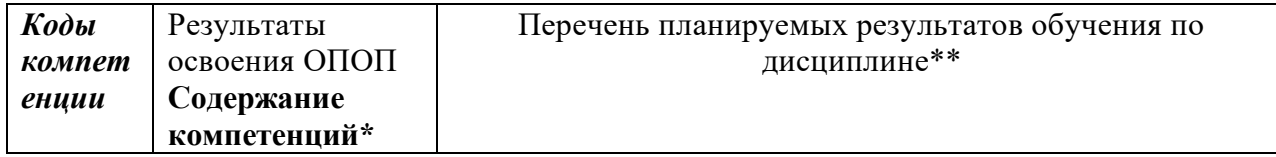

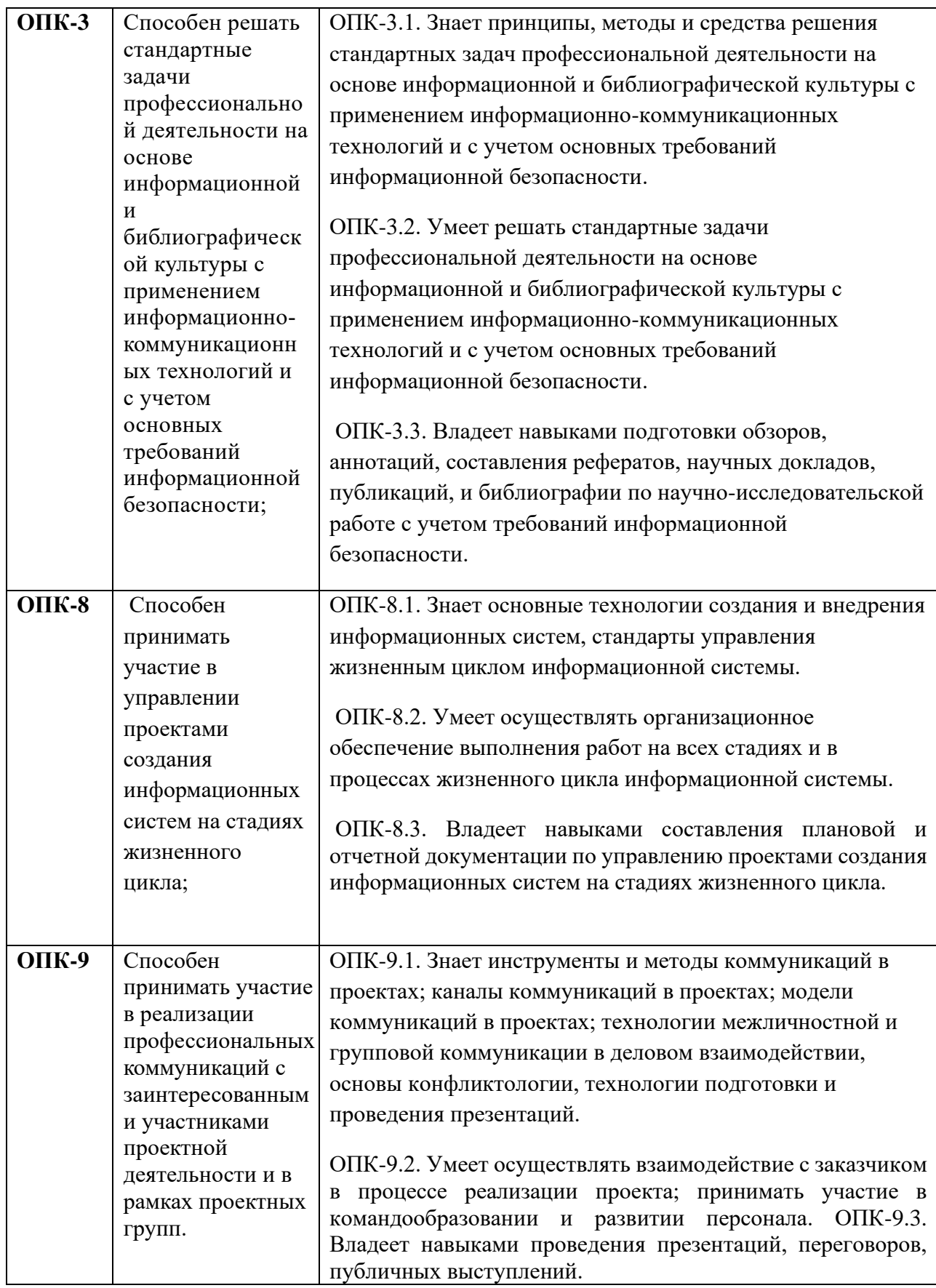

## <span id="page-4-0"></span>**4. Объем дисциплины (модуля) в зачетных единицах с указанием количества академических часов, выделенных на контактную работу обучающихся с**

## **преподавателем (по видам учебных занятий) и на самостоятельную работу обучающихся**

Общая трудоемкость (объем) дисциплины (модуля) составляет\_21\_ЗЕТ, 756 академических часа.

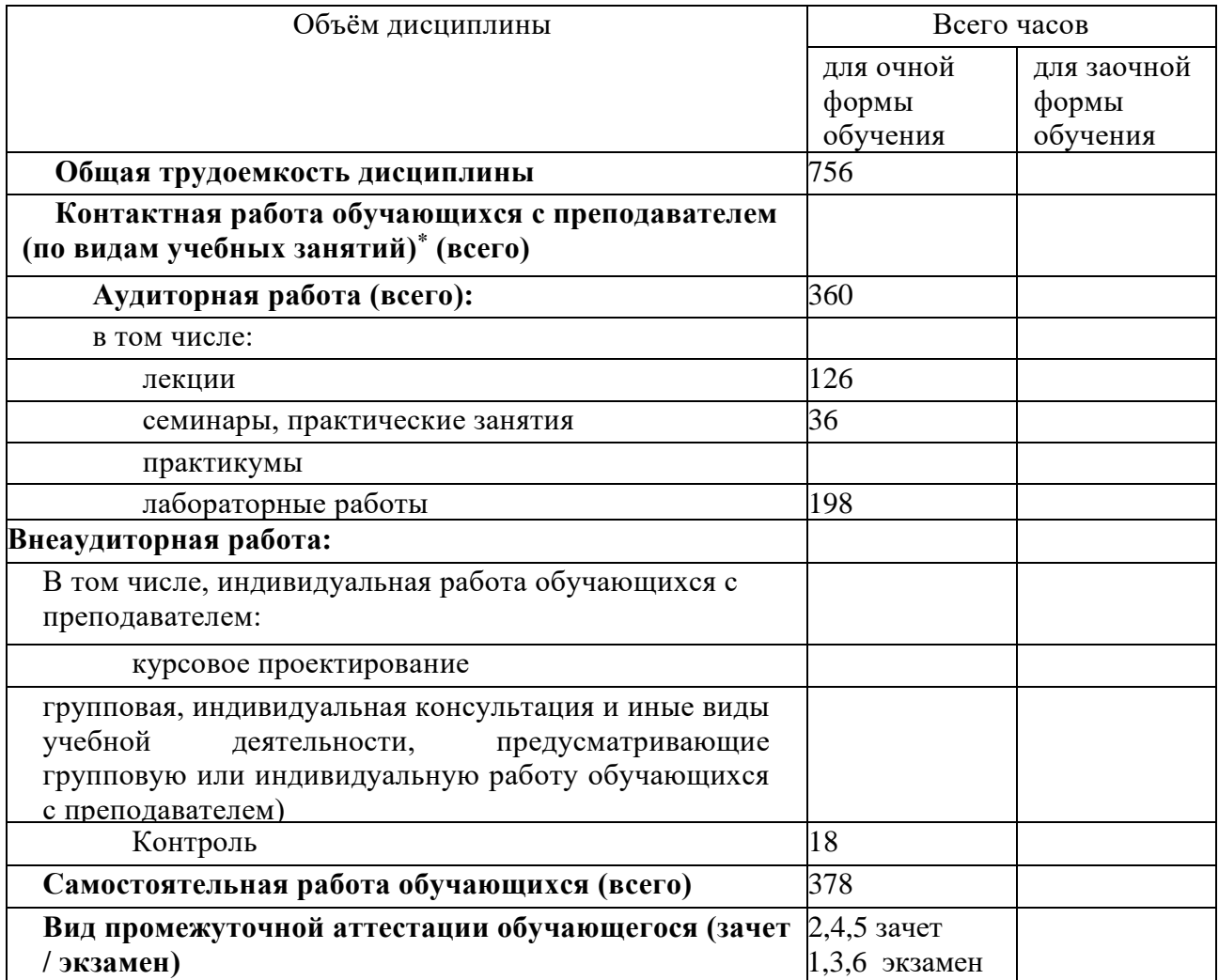

## <span id="page-6-0"></span>**5.Содержание дисциплины (модуля), структурированное по темам (разделам) с указанием отведенного на них количества академических часов и видов учебных занятий**

## <span id="page-6-1"></span>*5.1. Разделы дисциплины и трудоемкость по видам учебных занятий (в академических часах)*

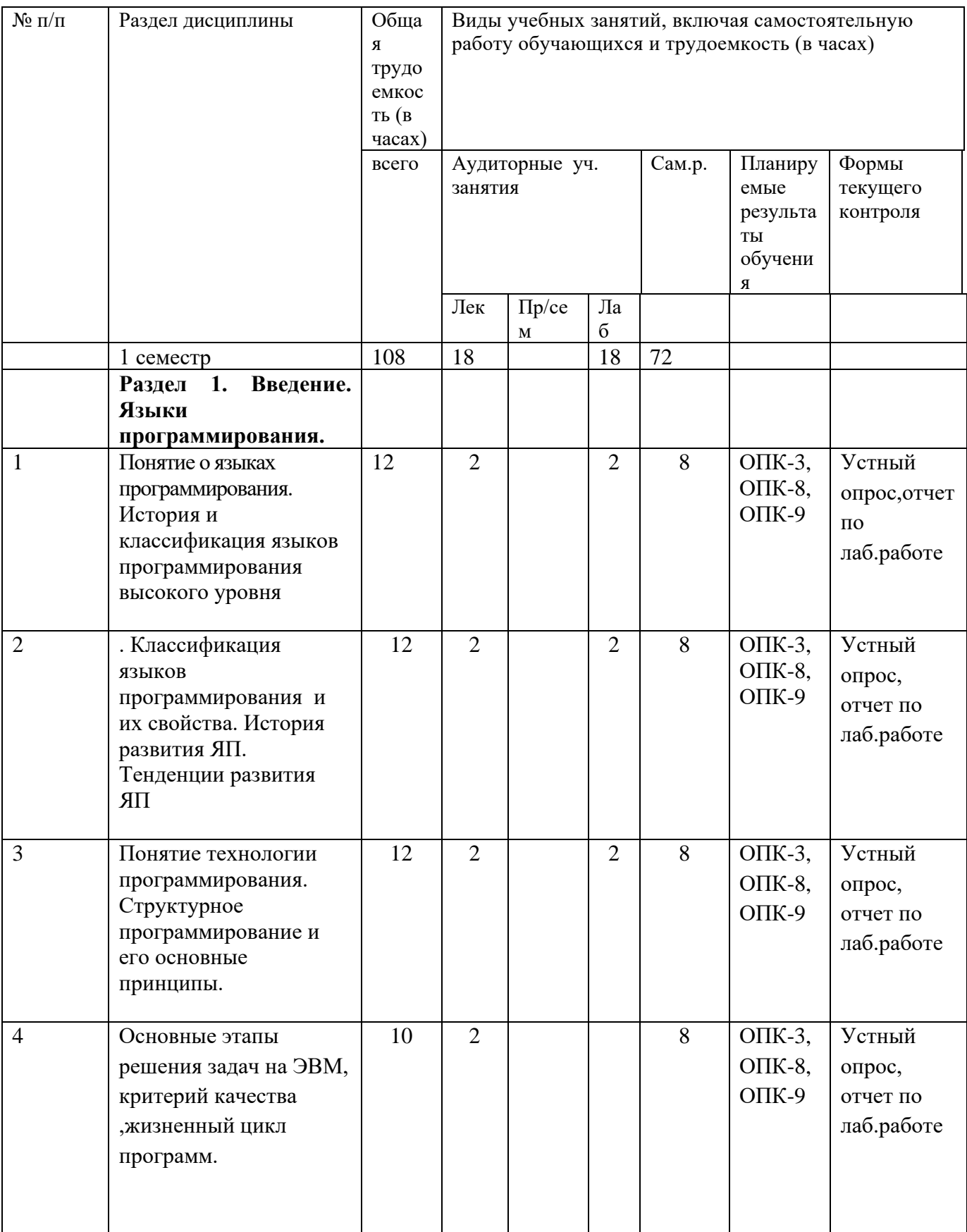

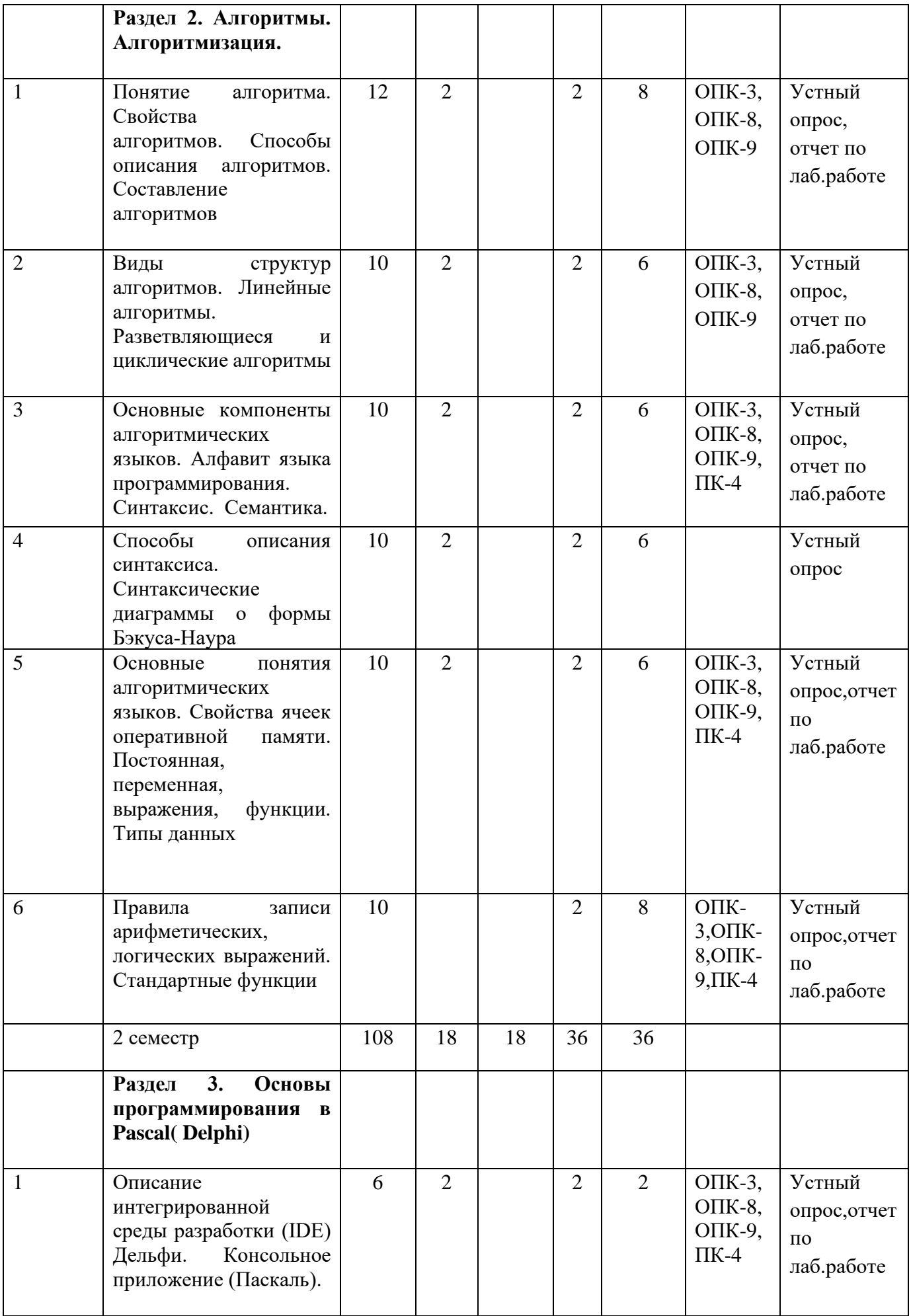

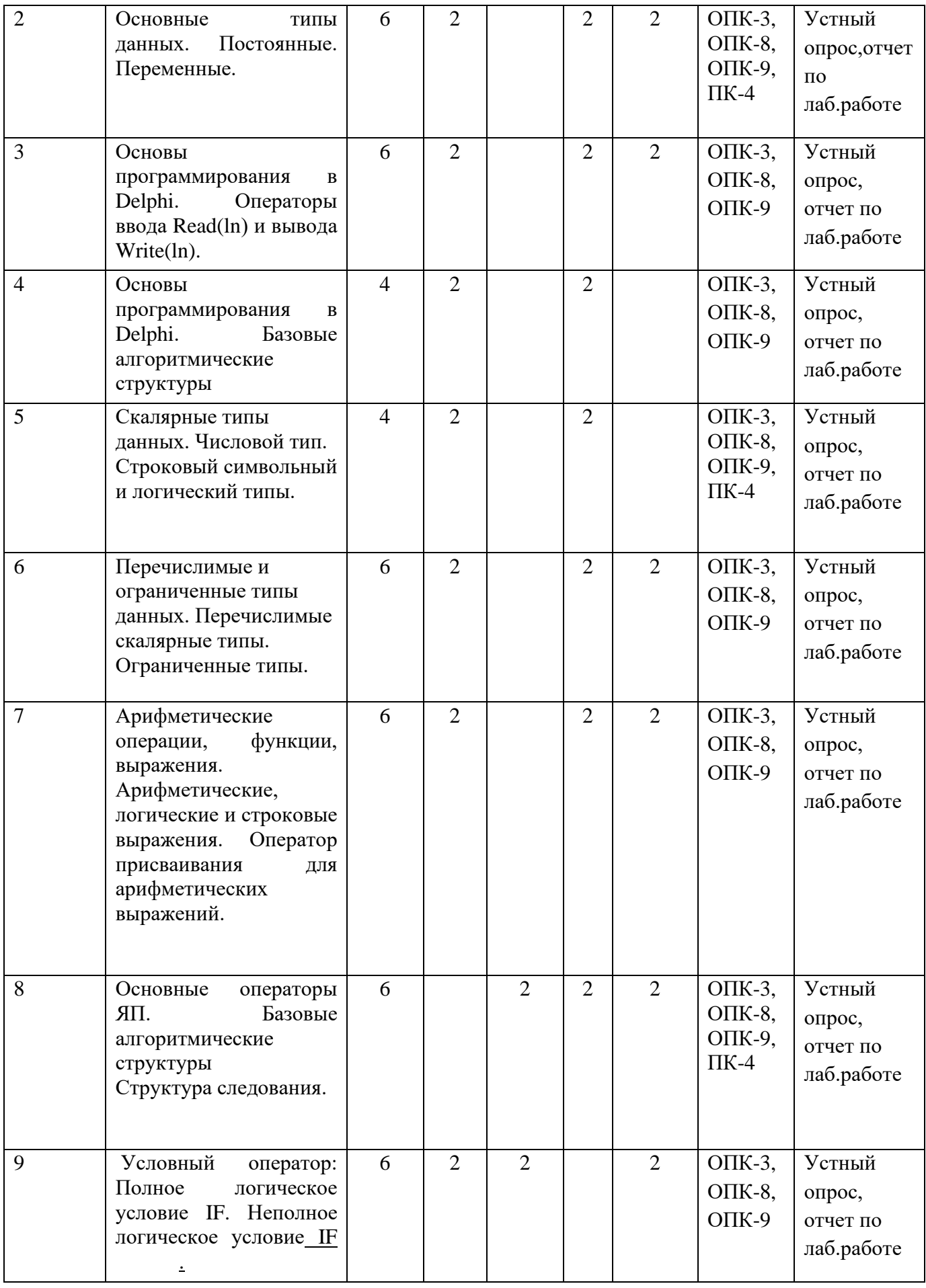

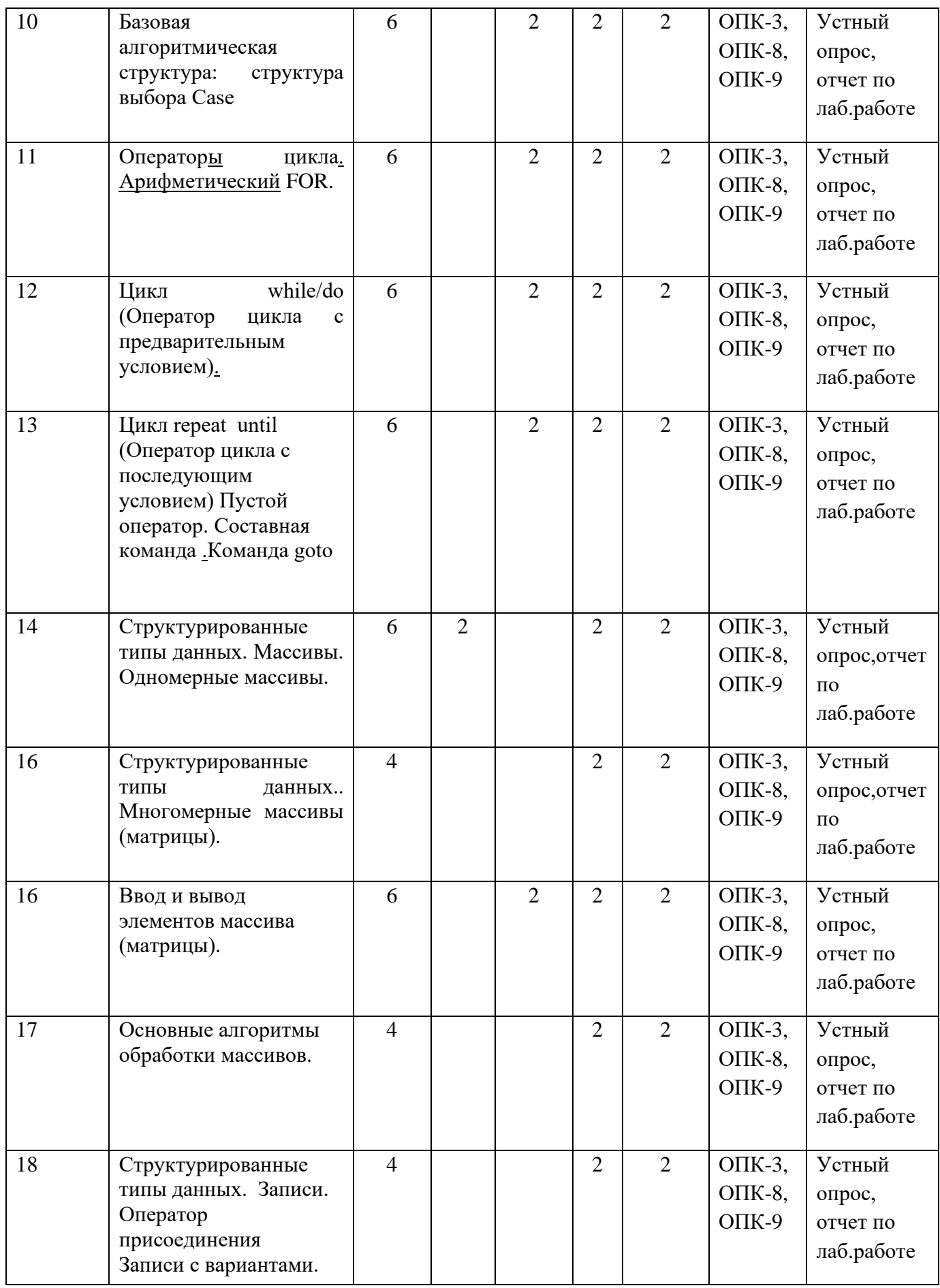

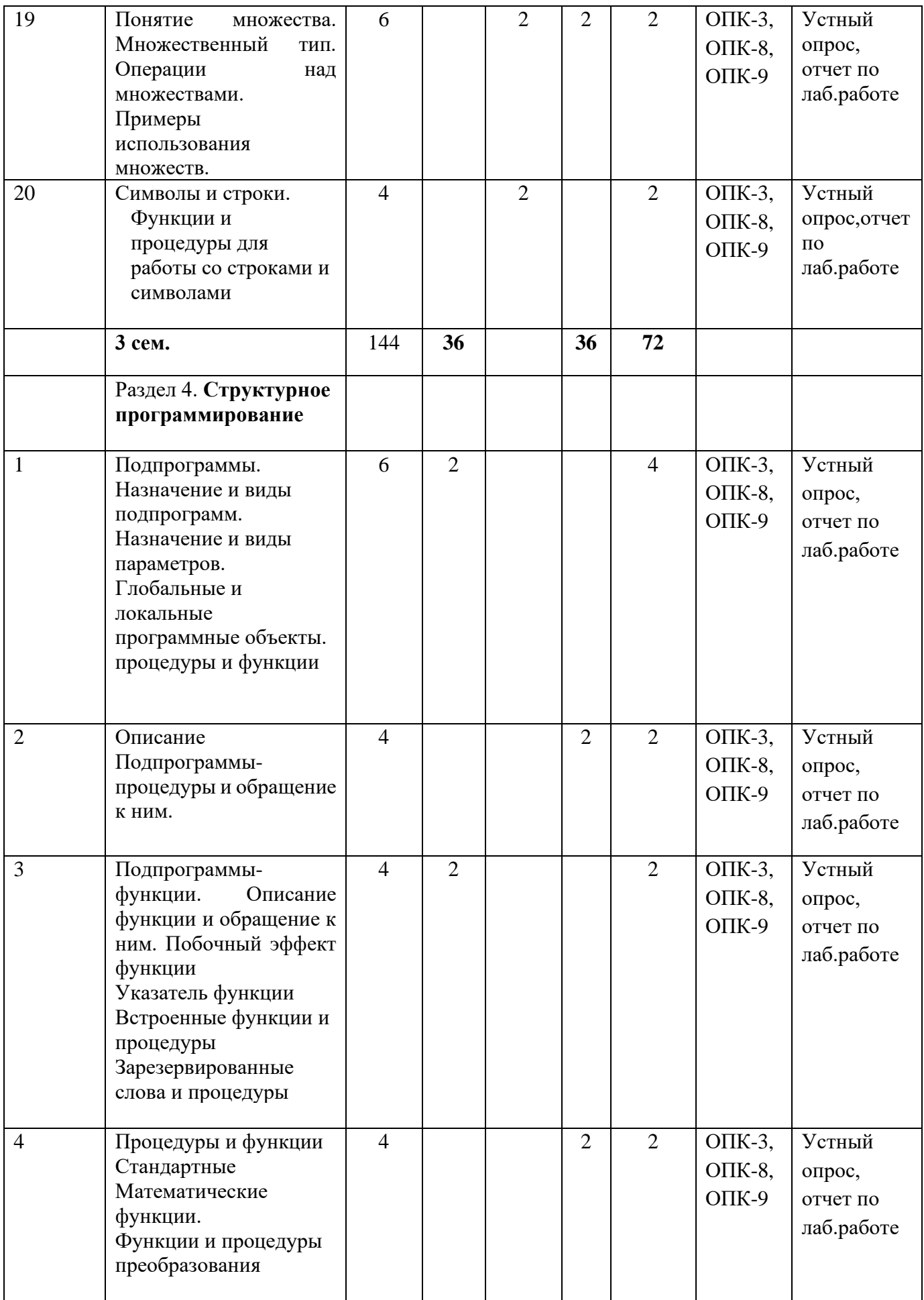

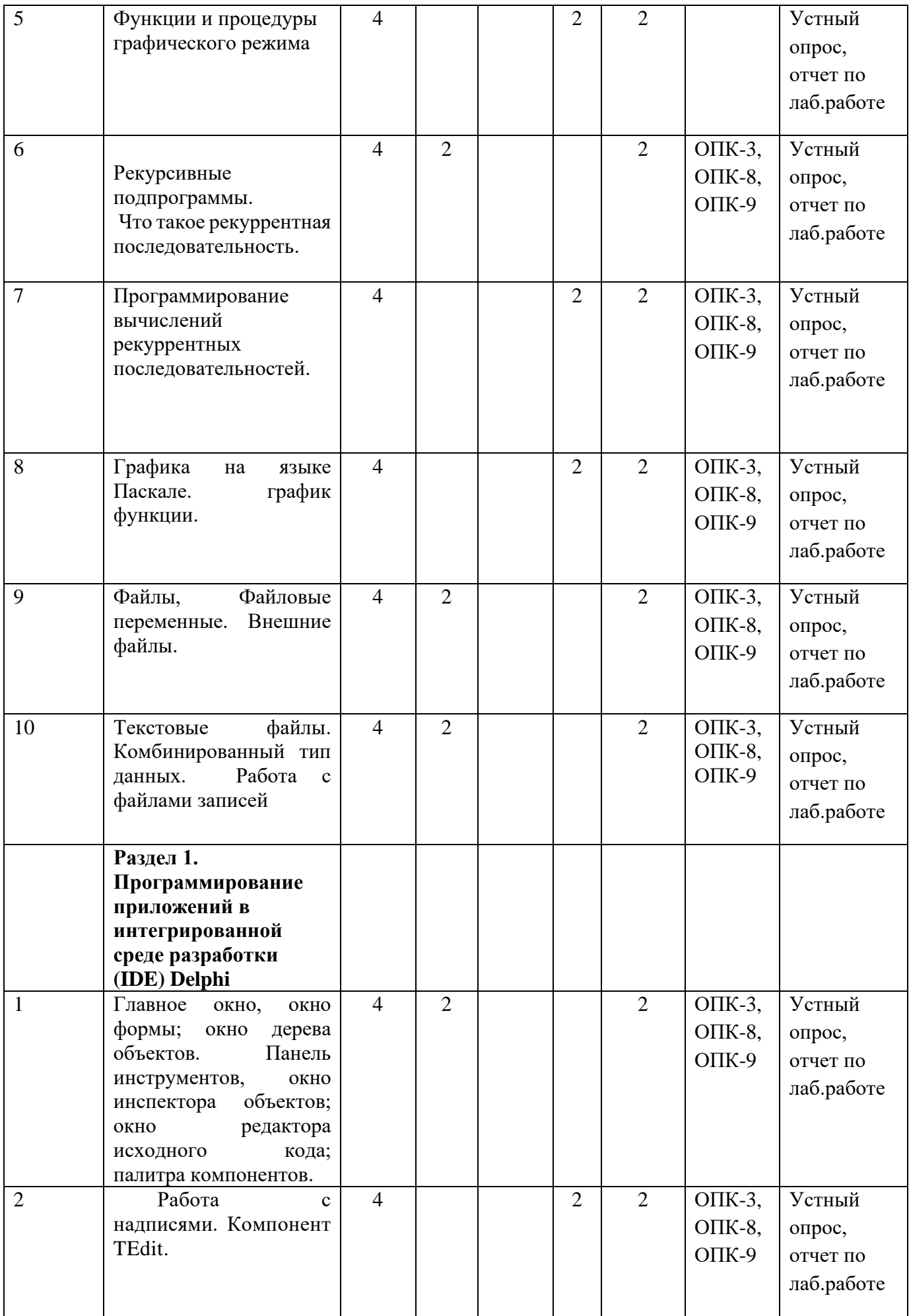

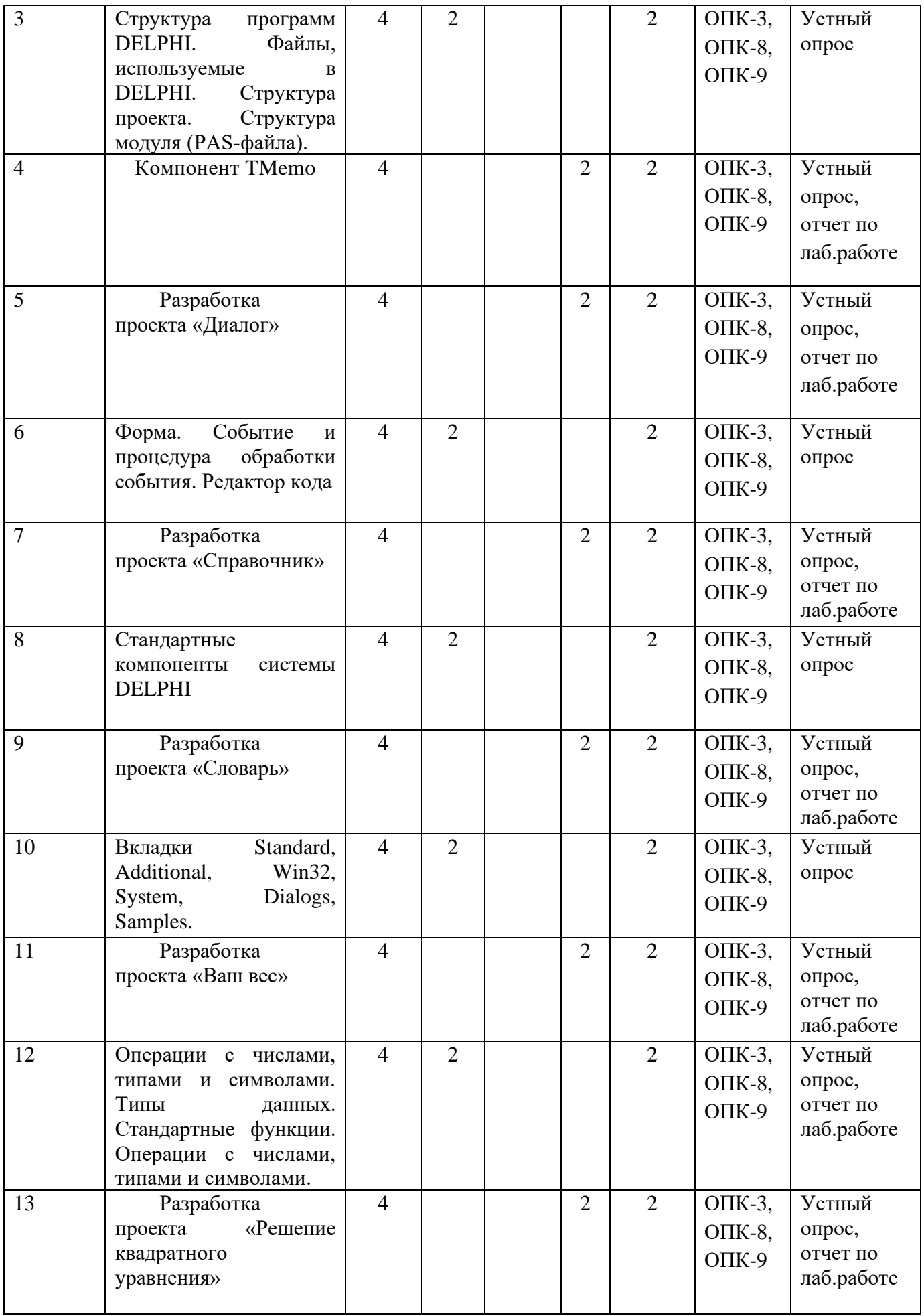

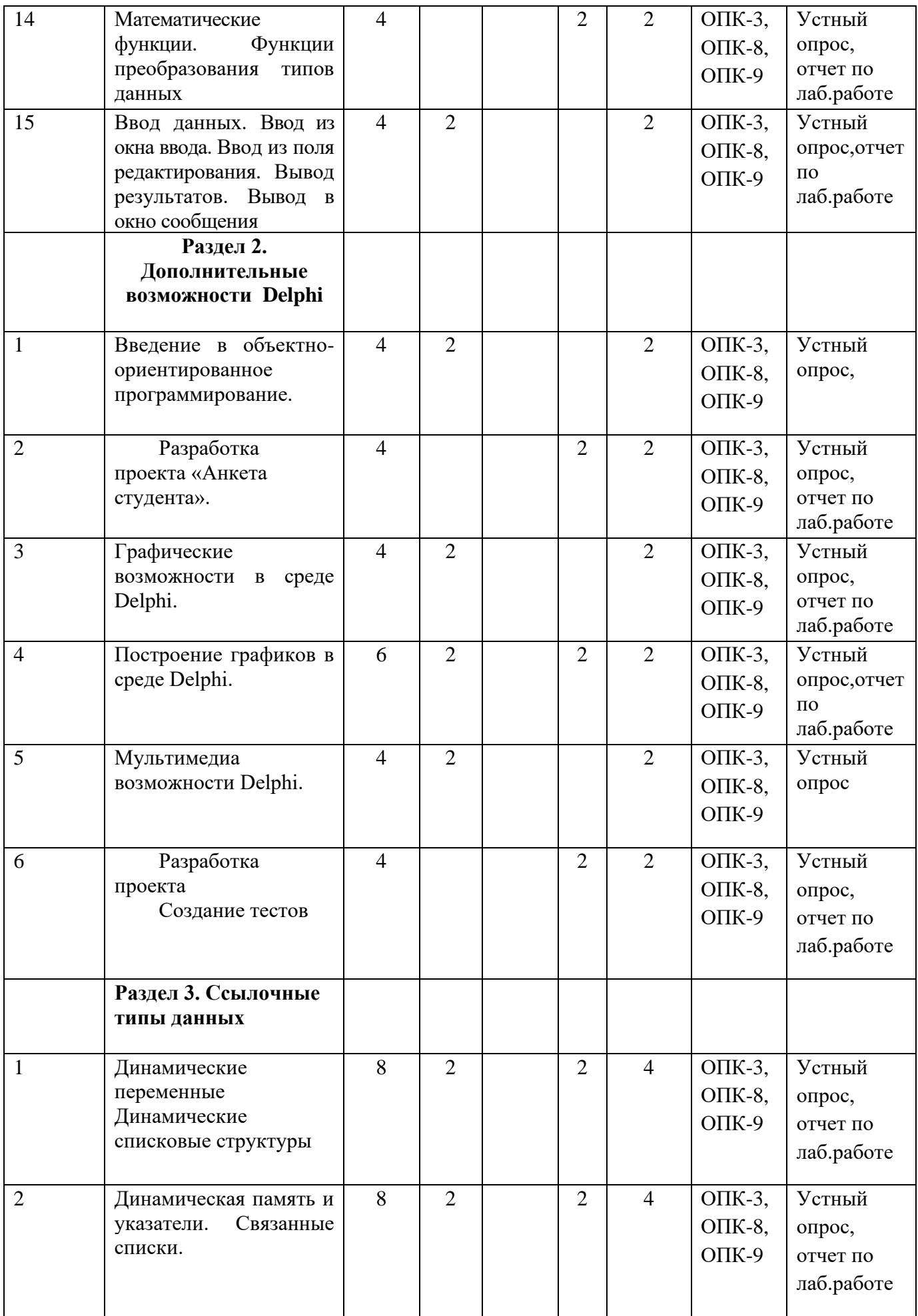

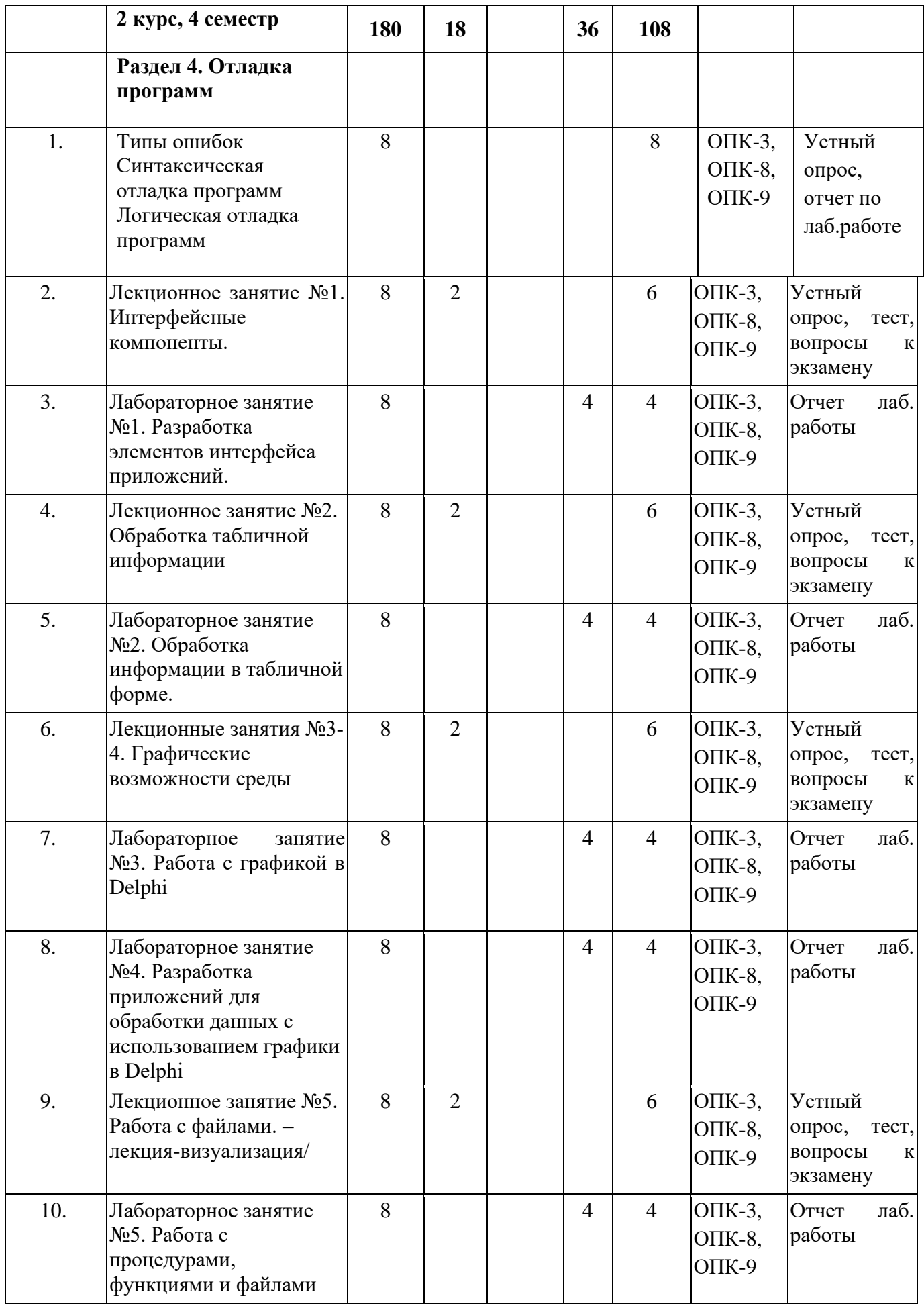

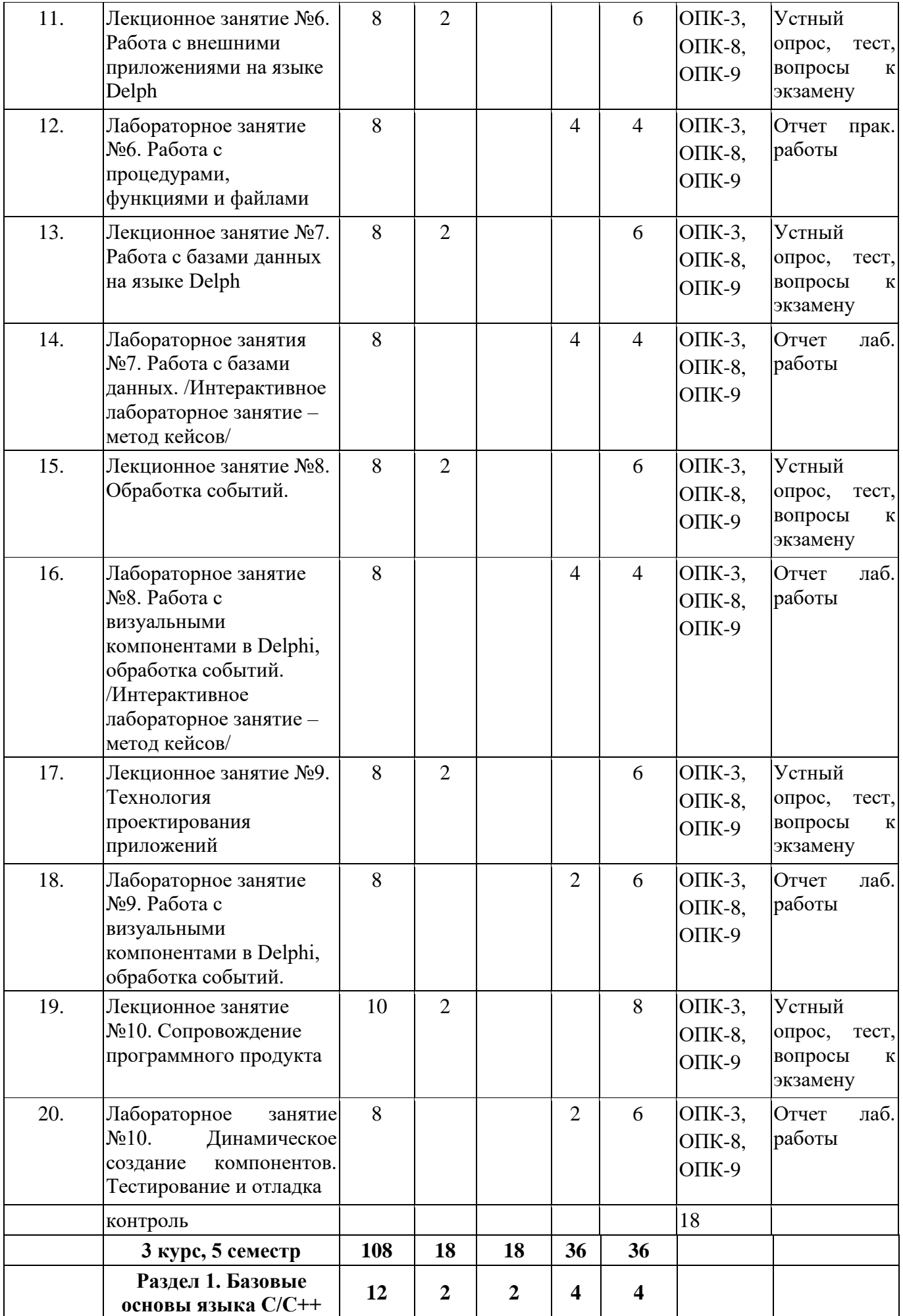

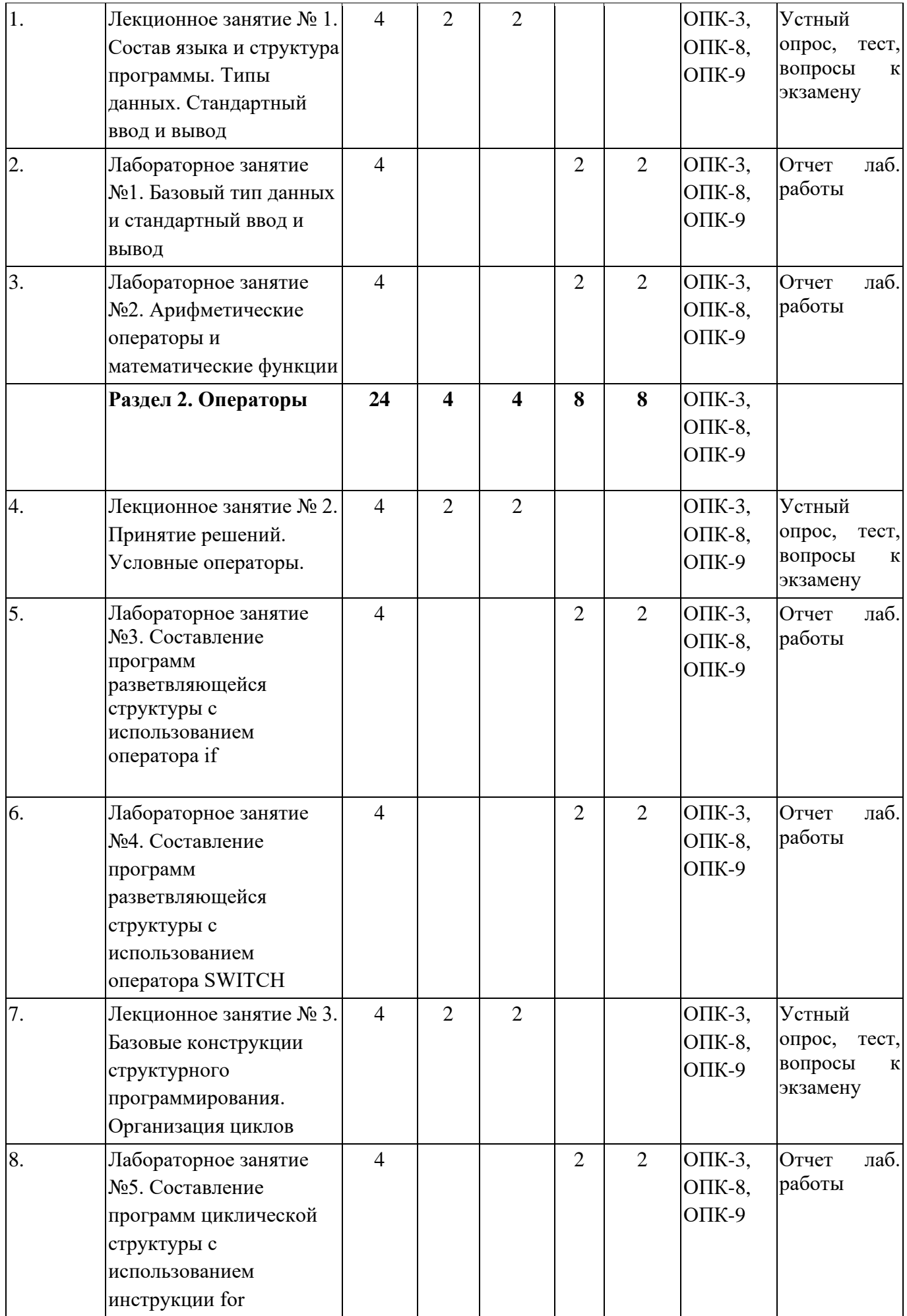

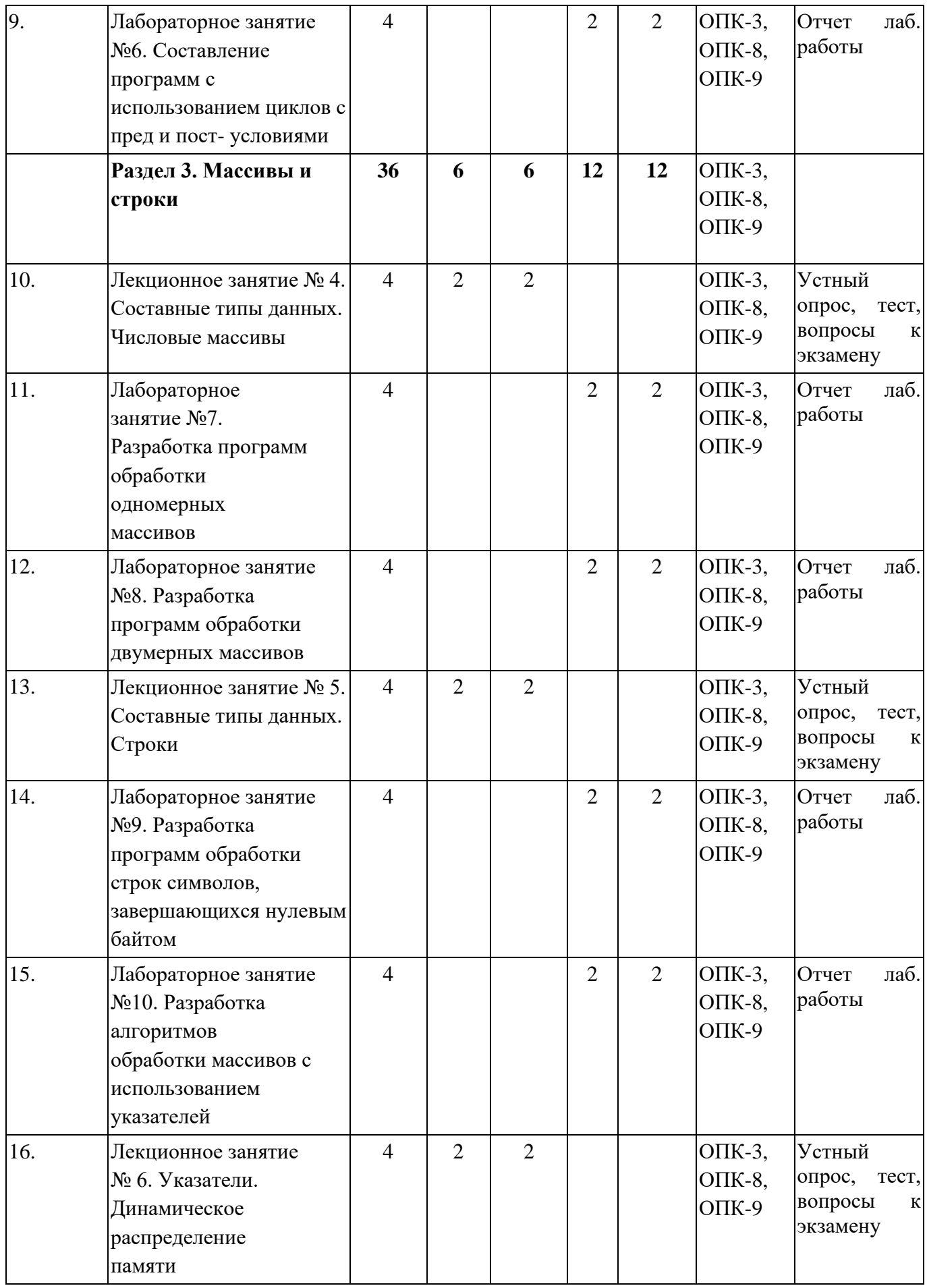

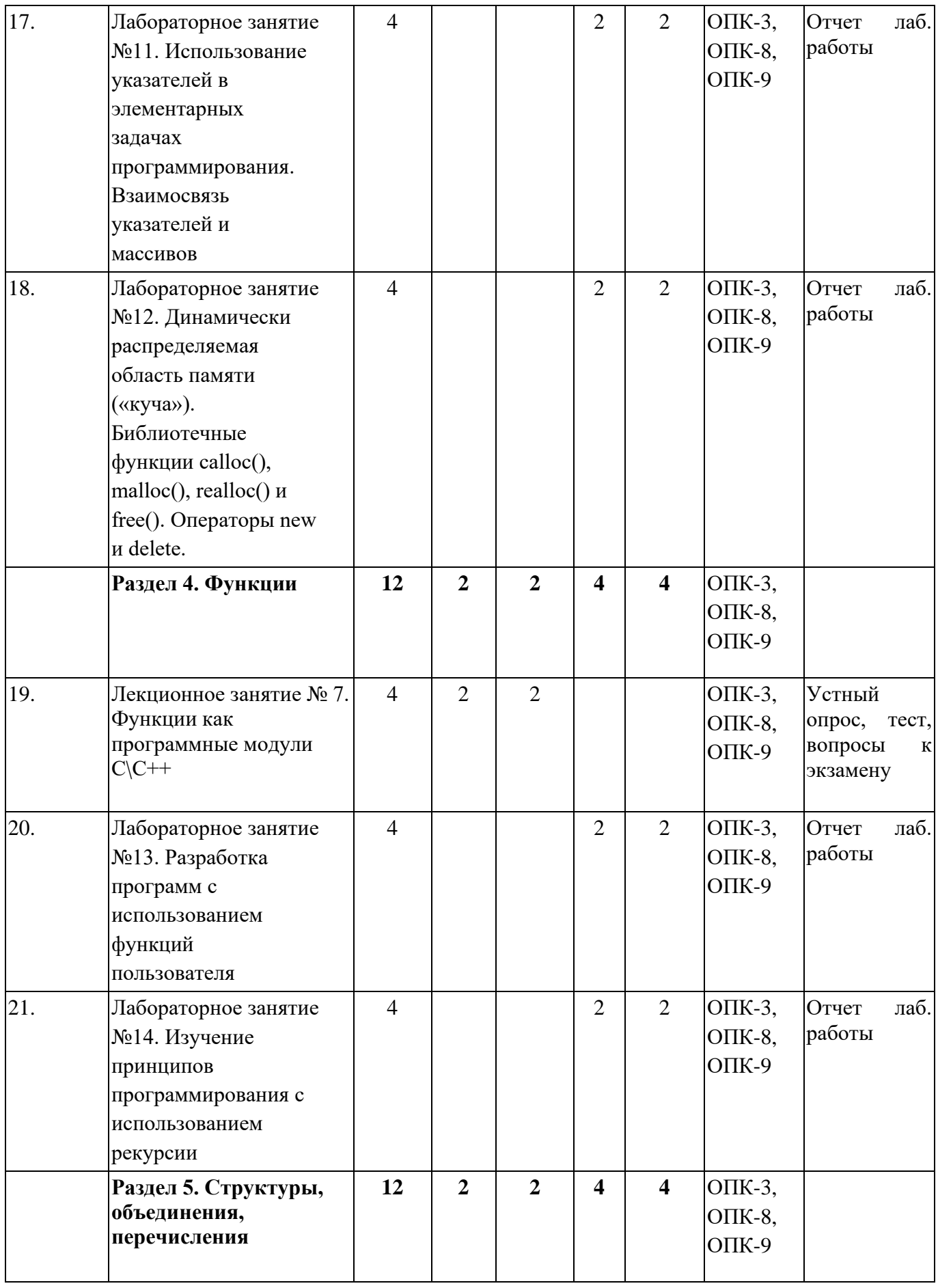

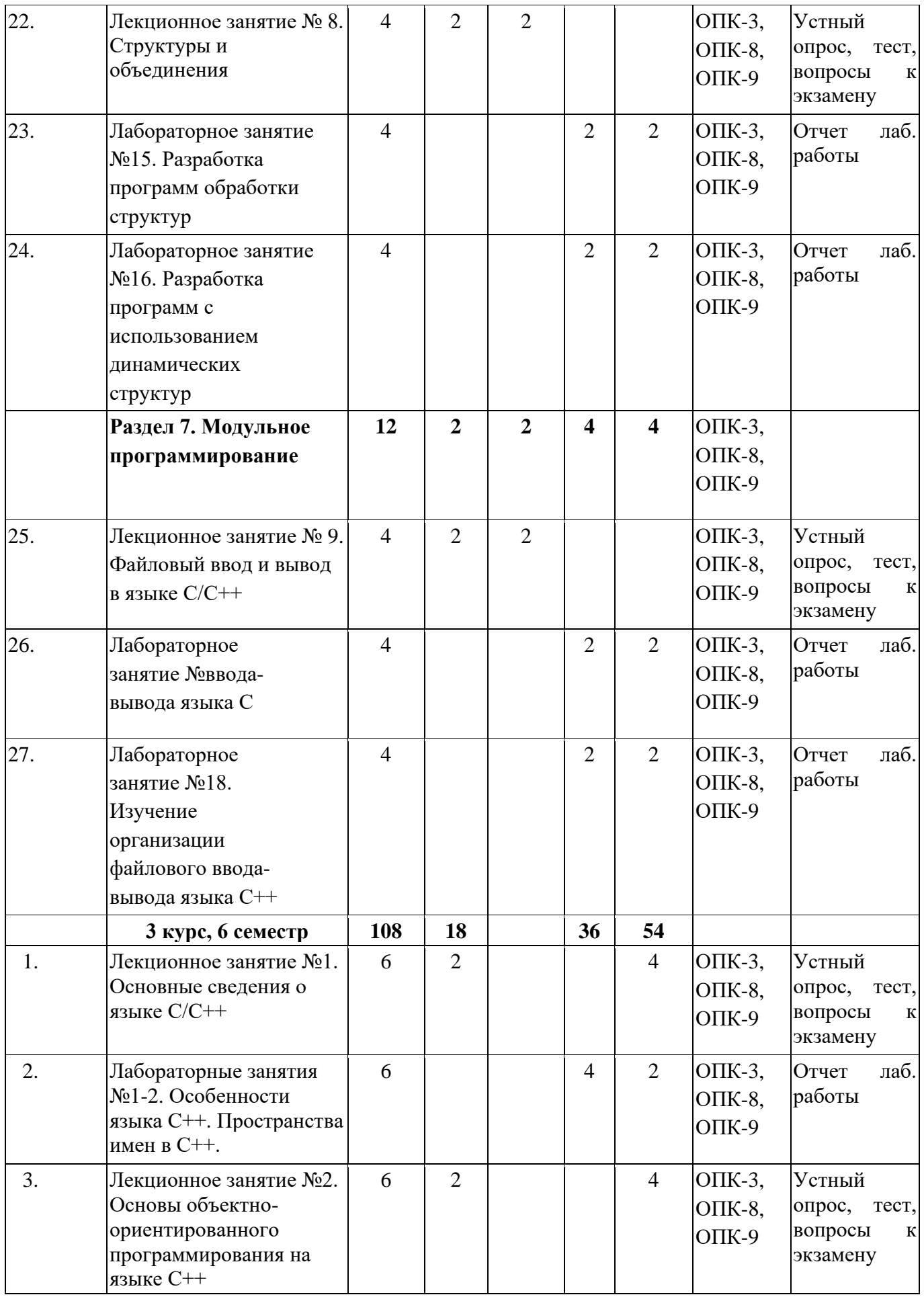

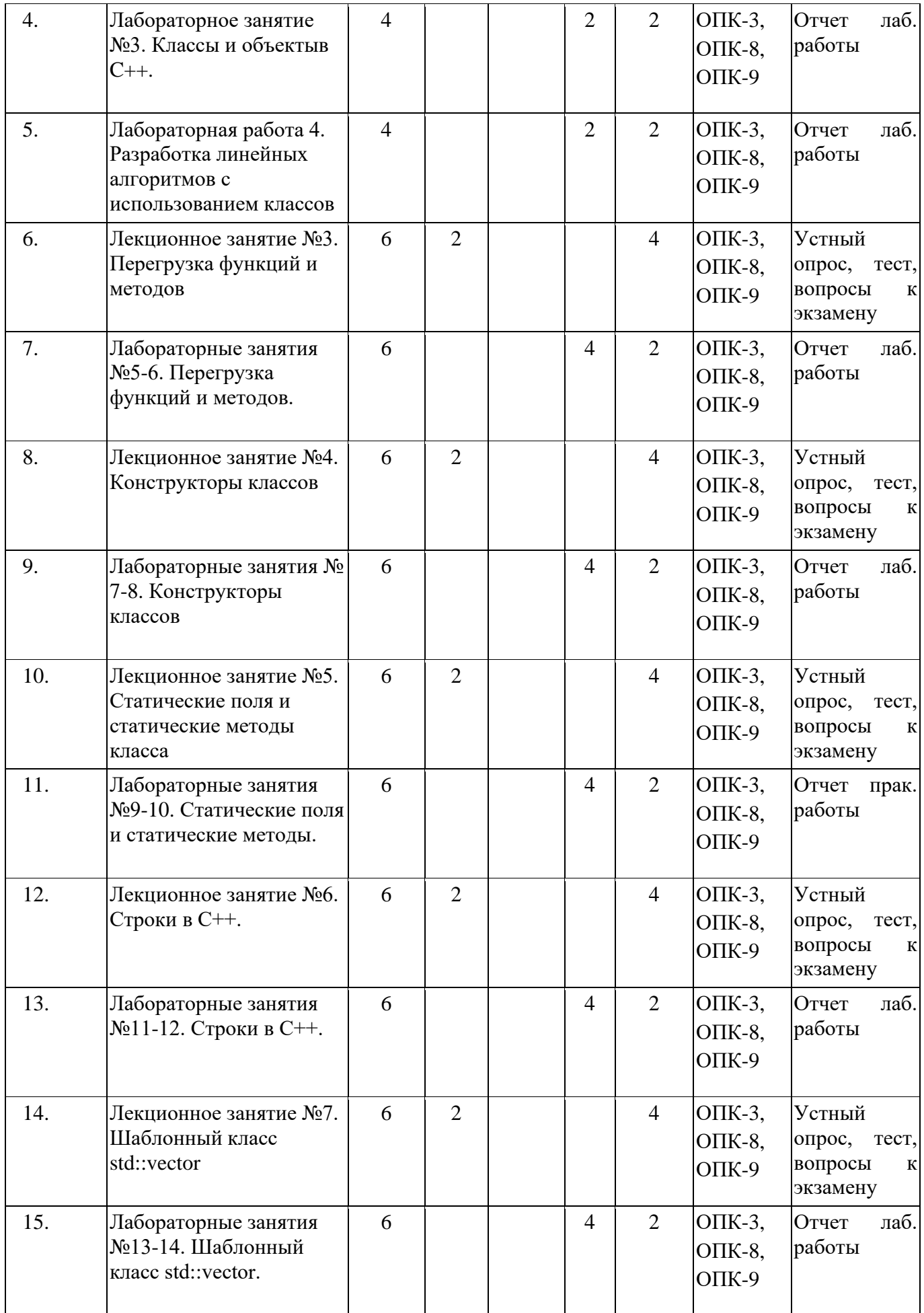

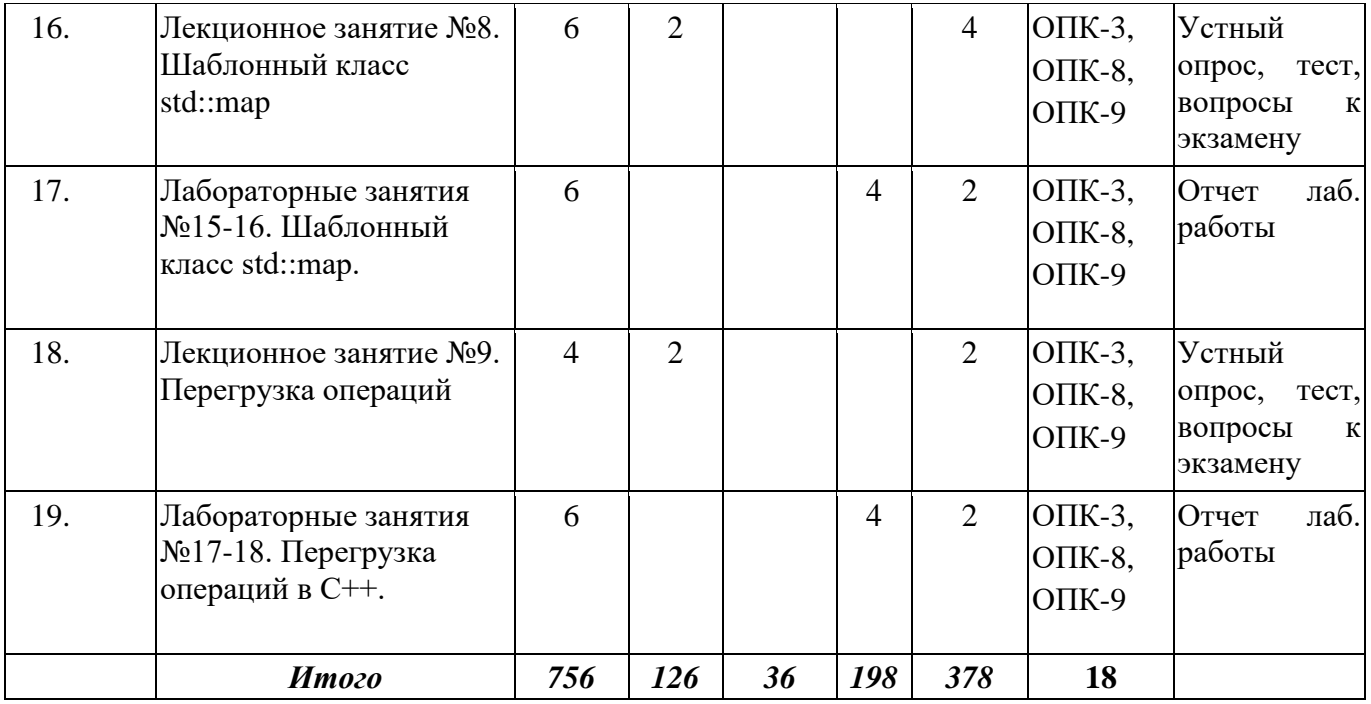

#### <span id="page-21-0"></span>*5.2. Примерная тематика лабораторных работ*

Понятие о языках программирования. История и классификация языков программирования высокого уровня

Основные понятия алгоритмических языков. Постоянная, переменная, выражения, функции.

Понятие алгоритма. Свойства алгоритмов. Алгоритмизация. Алгоритмические языки. Способы описания алгоритмов. Составление алгоритмов

Виды структур алгоритмов. Линейные алгоритмы. Разветвляющиеся и циклические алгоритмы

Основные понятия алгоритмических языков. Свойства ячеек оперативной памяти. Постоянная, переменная, выражения, функции. Типы данных

Арифметические операции, функции, выражения. Арифметические, логические и строковые выражения. Оператор присваивания для арифметических выражений.

Основные типы данных. Постоянные. Переменные. Стандартные функции

Основы программирования в Delphi. Операторы ввода, вывода

Описание интегрированной среды разработки (IDE) Дельфи. Консольное приложение. Операторы ввода, вывода.

Основные операторы ЯП. Базовые алгоритмические структуры.

Структурированные типы данных. Массивы. Одномерные массивы.

Основные операторы ЯП. Способы организации ввода данных. Базовые алгоритмические структуры. Повторение.

Структурированные типы данных. Массивы. Матрицы.

Структурированные типы данных. Записи. Множества.

Символы и строки.

Описание интегрированной среды разработки (IDE) Delphi. главное окно, окно формы; окно дерева объектов. Панель инструментов, окно инспектора объектов; окно редактора исходного кода; палитра компонентов.

Структура программ DELPHI. Файлы, используемые в DELPHI. Структура проекта. Структура модуля (PAS-файла).

Форма. Событие и процедура обработки события. Редактор кода

Типы данных. Стандартные функции. Операции с числами, типами и символами. Математические функции. Функции преобразования типов данных

Ввод данных. Ввод из окна ввода. Ввод из поля редактирования. Вывод результатов. Вывод в окно сообщения Графические возможности Delphi. Мультимедиа возможности Delphi. Файлы. Объявление файла Вывод в файл. Ввод в файл. Работа с надписями Компонент TEdit Компонент TMemo Разработка первого проекта «Приветствие». Разработка проекта «Диалог» Разработка проекта «Справочник» Разработка проекта «Словарь» Разработка проекта «Ваш вес» Разработка проекта «Цвета в формате RGB» Разработка проекта «Решение квадратного уравнения» Разработка проекта «Анкета студента». Создание тестов. Лабораторные работы по языку программирования С ++ Базовый тип данных и стандартный ввод и вывод Арифметические операторы и математические функции Составление программ разветвляющейся структуры с использованием оператора if Составление программ разветвляющейся структуры с использованием оператора SWITCH Составление программ циклической структуры с использованием инструкции for Составление программ с использованием циклов с пред и пост- условиями Разработка программ обработки одномерных массивов Разработка программ обработки двумерных массивов Разработка программ обработки строк символов, завершающихся нулевым байтом Разработка алгоритмов обработки массивов с использованием указателей Использование указателей в элементарных задачах программирования. Взаимосвязь указателей и массивов Динамически распределяемая область памяти («куча»). Библиотечные функции calloc(), malloc(), realloc() и free(). Операторы new и delete. Разработка программ с использованием функций пользователя Изучение принципов программирования с использованием рекурсии Разработка программ обработки структур Разработка программ с использованием динамических структур ввода-вывода языка C Изучение организации файлового ввода-вывода языка C++ Особенности языка C++. Пространства имен в C++. Классы и объектов C++. Разработка линейных алгоритмов с использованием классов Перегрузка функций и методов. Конструкторы классов. Строки в С++. Шаблонный класс std::vector. Шаблонный класс std::map. Перегрузка операций в С++. Наследование классов в С++

## <span id="page-22-0"></span>*5.3. Примерная тематика курсовых работ*

Учебным планом не предусмотрены

#### <span id="page-23-0"></span>**6. Образовательные технологии**

При проведении учебных занятий по дисциплине используются традиционные и инновационные, в том числе информационные образовательные технологии, включая при необходимости применение активных и интерактивных методов обучения.

Традиционные образовательные технологии реализуются, преимущественно, в процессе лекционных и практических (семинарских, лабораторных) занятий. Инновационные образовательные технологии используются в процессе аудиторных занятий и самостоятельной работы студентов в виде применения активных и интерактивных методов обучения.

Информационные образовательные технологии реализуются в процессе использования электронно-библиотечных систем, электронных образовательных ресурсов и элементов электронного обучения в электронной информационно-образовательной среде для активизации учебного процесса и самостоятельной работы студентов.

Развитие у обучающихся навыков командной работы, межличностной коммуникации, принятия решений и лидерских качеств при проведении учебных занятий.

Практические (семинарские занятия относятся к интерактивным методам обучения и обладают значительными преимуществами по сравнению с традиционными методами обучения, главным недостатком которых является известная изначальная пассивность субъекта и объекта обучения.

Практические занятия могут проводиться в форме групповой дискуссии, «мозговой атаки», разборка кейсов, решения практических задач и др. Прежде, чем дать группе информацию, важно подготовить участников, активизировать их ментальные процессы, включить их внимание, развивать кооперацию и сотрудничество при принятии решений.

Методические рекомендации по проведению различных видов практических (семинарских) занятий.

#### **1.Обсуждение в группах**

Групповое обсуждение какого-либо вопроса направлено на нахождении истины или достижение лучшего взаимопонимания, Групповые обсуждения способствуют лучшему усвоению изучаемого материала.

На первом этапе группового обсуждения перед обучающимися ставится проблема, выделяется определенное время, в течение которого обучающиеся должны подготовить аргументированный развернутый ответ.

Преподаватель может устанавливать определенные правила проведения группового обсуждения:

-задавать определенные рамки обсуждения (например, указать не менее 5…. 10 ошибок);

-ввести алгоритм выработки общего мнения (решения);

-назначить модератора (ведущего), руководящего ходом группового обсуждения.

На втором этапе группового обсуждения вырабатывается групповое решение совместно с преподавателем (арбитром).

Разновидностью группового обсуждения является круглый стол, который проводится с целью поделиться проблемами, собственным видением вопроса, познакомиться с опытом, достижениями.

#### **2.Публичная презентация проекта**

Презентация – самый эффективный способ донесения важной информации как в разговоре «один на один», так и при публичных выступлениях. Слайд-презентации с использованием мультимедийного оборудования позволяют эффективно и наглядно представить содержание изучаемого материала, выделить и проиллюстрировать сообщение, которое несет поучительную информацию, показать ее ключевые содержательные пункты. Использование интерактивных элементов позволяет усилить эффективность публичных выступлений.

## **3.Дискуссия**

Как интерактивный метод обучения означает исследование или разбор. Образовательной дискуссией называется целенаправленное, коллективное обсуждение конкретной проблемы (ситуации), сопровождающейся обменом идеями, опытом, суждениями, мнениями в составе группы обучающихся.

Как правило, дискуссия обычно проходит три стадии: ориентация, оценка и консолидация. Последовательное рассмотрение каждой стадии позволяет выделить следующие их особенности.

Стадия ориентации предполагает адаптацию участников дискуссии к самой проблеме, друг другу, что позволяет сформулировать проблему, цели дискуссии; установить правила, регламент дискуссии.

В стадии оценки происходит выступление участников дискуссии, их ответы на возникающие вопросы, сбор максимального объема идей (знаний), предложений, пресечение преподавателем (арбитром) личных амбиций отклонений от темы дискуссии.

Стадия консолидации заключается в анализе результатов дискуссии, согласовании мнений и позиций, совместном формулировании решений и их принятии.

В зависимости от целей и задач занятия, возможно, использовать следующие виды дискуссий: классические дебаты, экспресс-дискуссия, текстовая дискуссия, проблемная дискуссия, ролевая (ситуационная) дискуссия.

## <span id="page-24-0"></span>**7.Фонд оценочных средств для проведения промежуточной аттестации обучающихся по дисциплине (модулю)**

# <span id="page-24-1"></span>*7.1.Описание показателей и критериев оценивания компетенций на различных этапах их формирования, описание шкал оценивания*

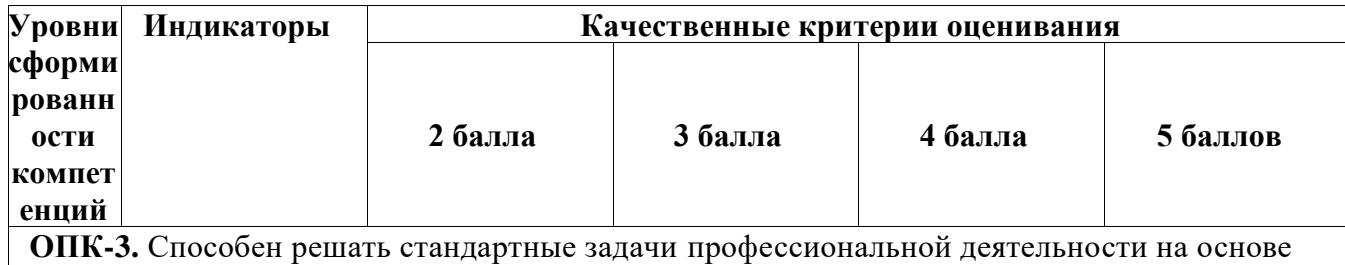

информационной и библиографической культуры с применением информационно-

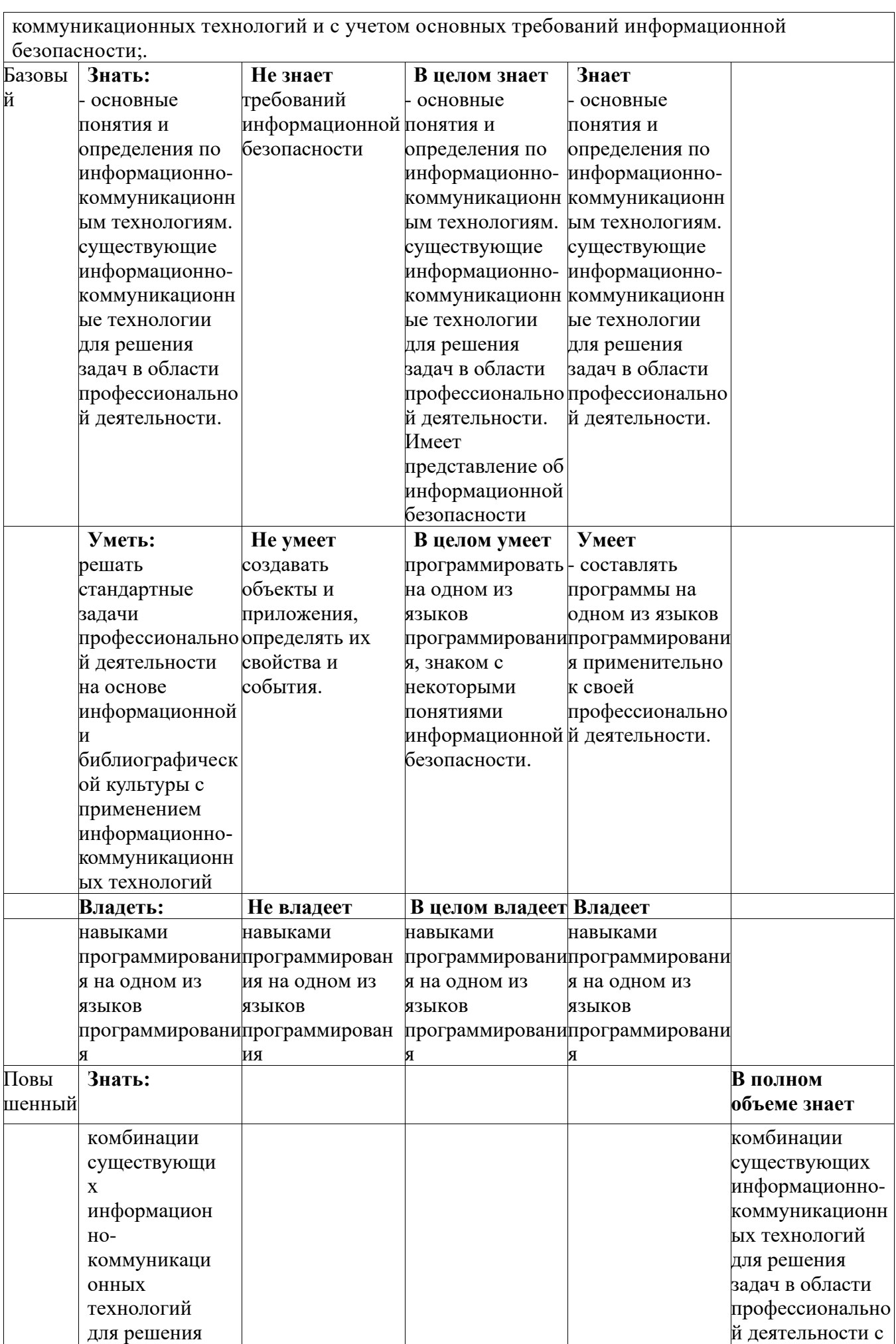

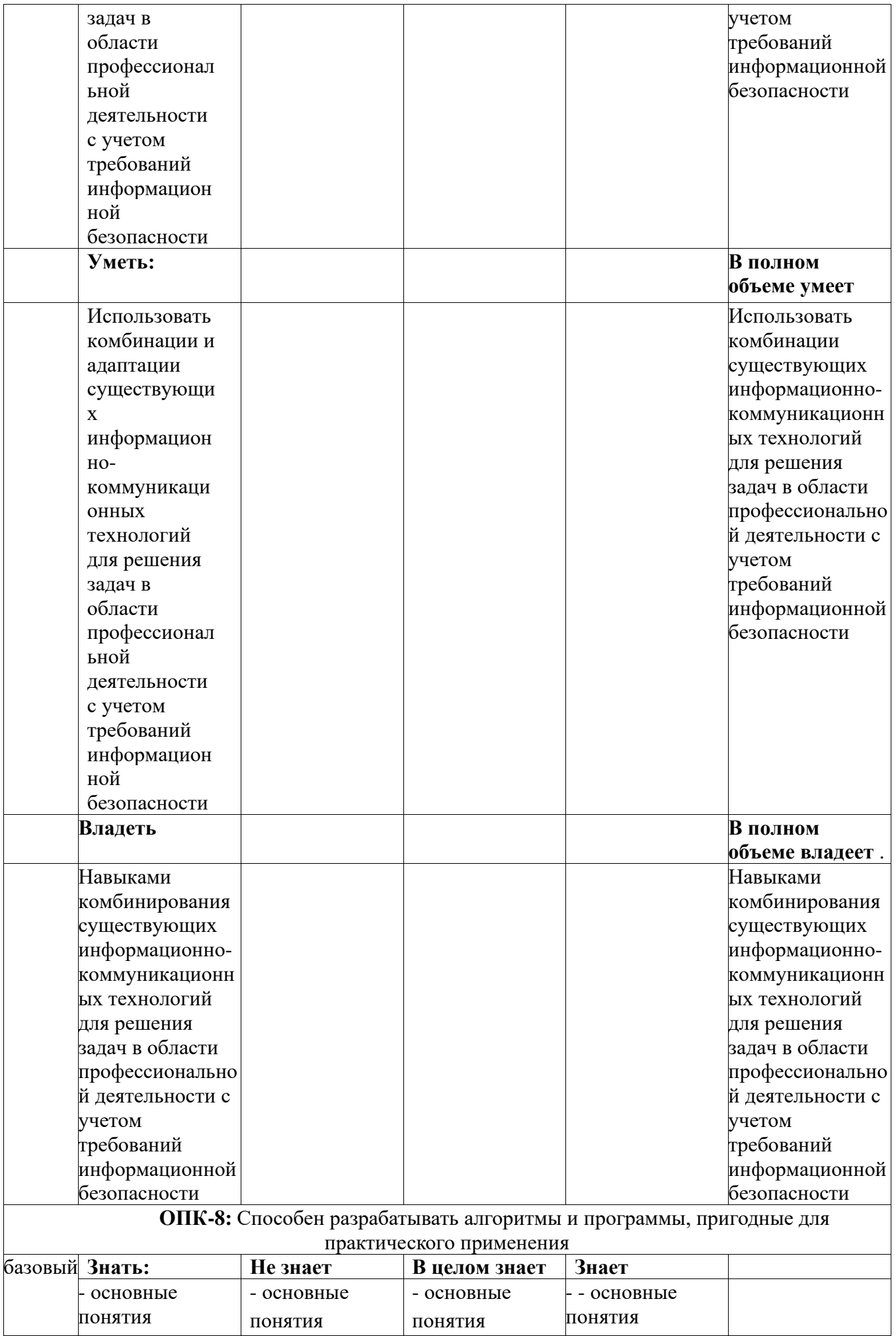

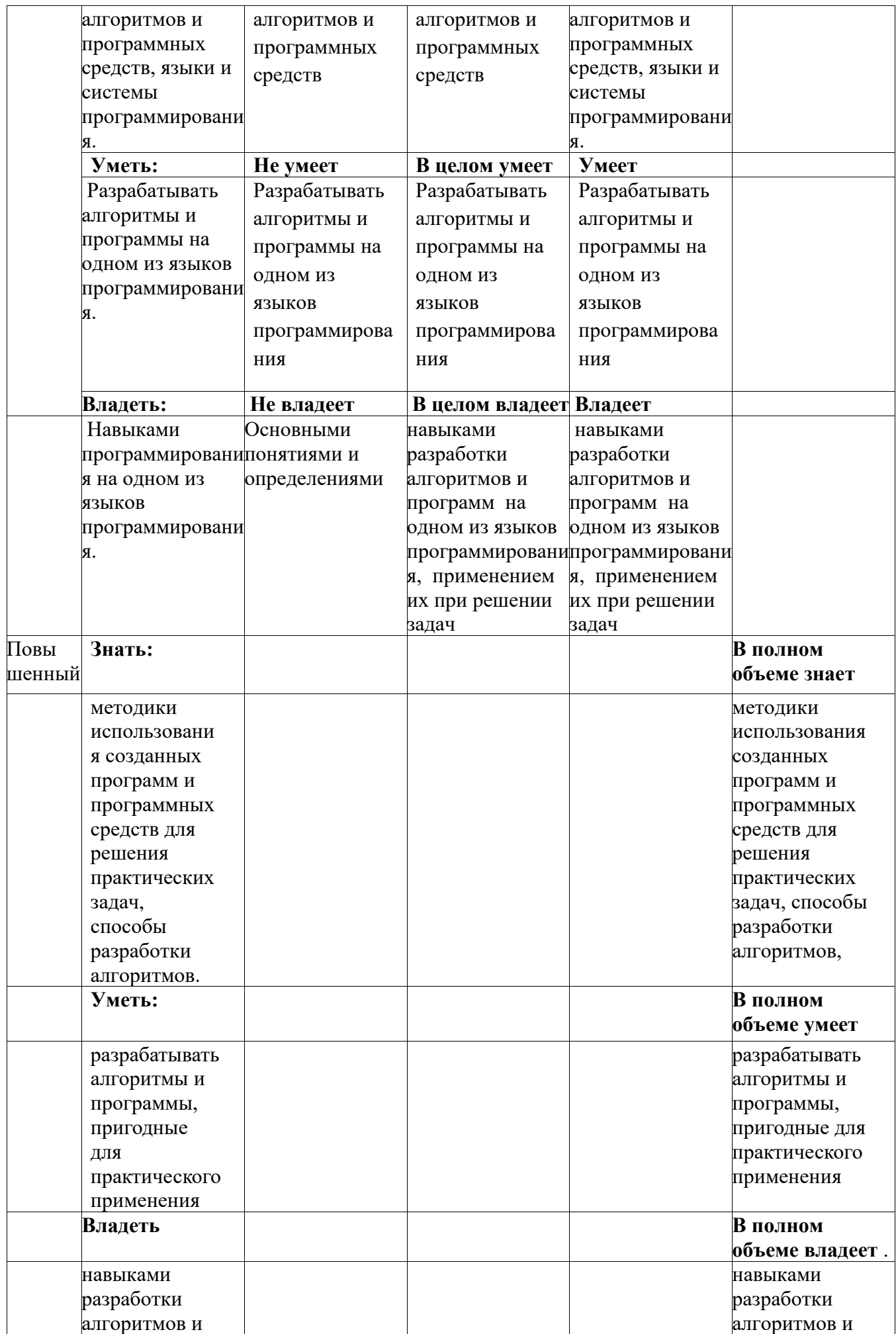

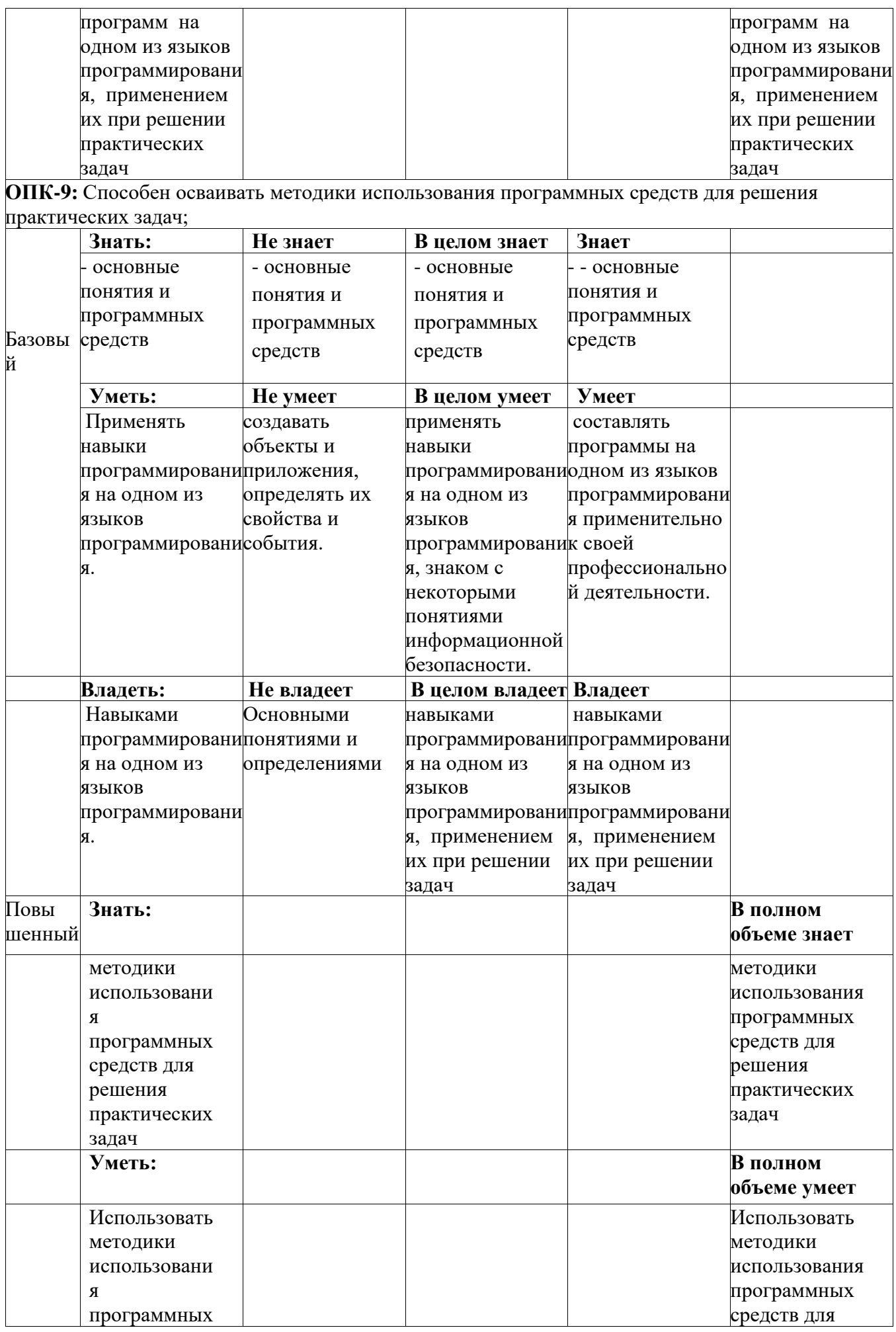

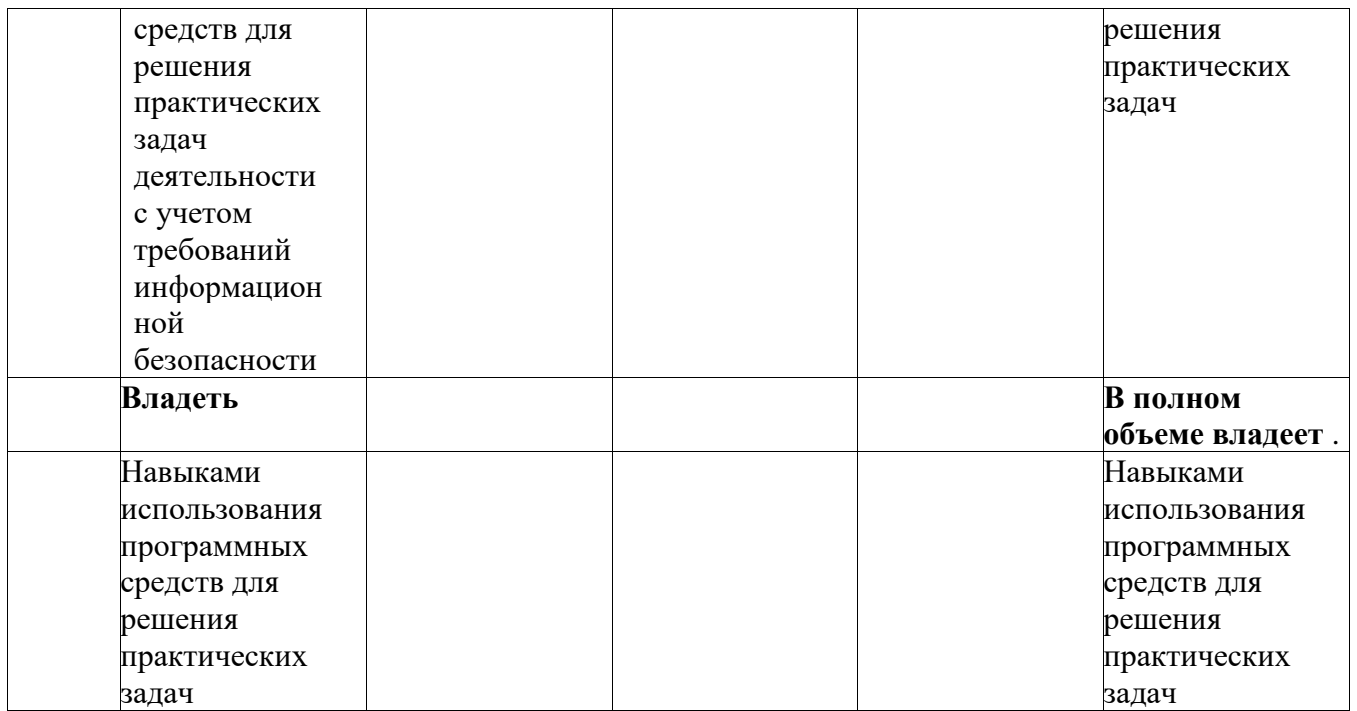

## <span id="page-29-0"></span>*7.2.Типовые контрольные задания или иные материалы, необходимые для оценки знаний, умений, навыков и (или) опыта деятельности, характеризующих этапы формирования компетенций в процессе освоения образовательной программы*

### <span id="page-29-1"></span>**7.2.1.Типовые темы к письменным работам, докладам и выступлениям:**

*Тематика рефератов* Объектно-ориентированное программирование. Процедуры и функции. Файлы в Delphi. Графические возможности Delphi. Мультимедиа возможности Delphi. *Тематика устных сообщений* Массивы. Матрицы. Стандартные компоненты системы DELPHI. Вкладки Standard, Additional, Win32, System, Dialogs, Samples. *Примерные темы для научно-исследовательской работы* Структурированные типы данных. Массивы. Матрицы. Структурированные типы данных. Записи. Множества. Символы и строки. Стандартные компоненты системы DELPHI. Вкладки Standard, Additional, Win32, System, Dialogs, Samples. Объектно-ориентированное программирование. Файлы в Delphi. Графические возможности Delphi. Мультимедиа возможности Delphi. **Критерии оценки доклада, сообщения, реферата:**

• 5 баллов выставляется студенту, если студент выразил своё мнение по сформулированной проблеме, аргументировал его, точно определив ее содержание и составляющие. Приведены данные отечественной и зарубежной литературы, статистические сведения, информация нормативно-правового характера. Студент знает и владеет навыком самостоятельной исследовательской работы по теме исследования; методами и приемами анализа международно-политической практики. Фактических ошибок, связанных с пониманием проблемы, нет; графически работа оформлена правильно.

- 4 балла работа характеризуется смысловой цельностью, связностью и последовательностью изложения. Для аргументации приводятся данные отечественных и зарубежных авторов. Продемонстрированы исследовательские умения и навыки. Допущены одна-две ошибки в оформлении работы.
- 3 балла если работа представляет собой пересказанный или полностью переписанный исходный текст без каких бы то ни было комментариев, анализа. Не раскрыта структура и теоретическая составляющая темы. Допущено три или более трех ошибок смыслового содержание раскрываемой проблемы, оформлении работы.

Отметка «неудовлетворительно» ставится, если:

- доклад не сделан;
- докладчик не ориентируется в излагаемом материале;

- на вопросы по выполненной работе не были получены ответы или они не были правильными.

#### <span id="page-30-0"></span>**7.2.2.Примерные вопросы к итоговой аттестации (экзамен)**

- 1. Определение программирования. Краткая история и классификация языков программирования.
- 2. Основные понятия алгоритмических языков. Постоянная.
- 3. Основные понятия алгоритмических языков. Переменная.
- 4. Основные понятия алгоритмических языков. Алфавит языка программирования.
- 5. Основные понятия алгоритмических языков. Синтаксис.
- 6. Основные понятия алгоритмических языков. Семантика.
- 7. Основные понятия алгоритмических языков. Лексема и грамматика языка.
- 8. Свойства ячеек оперативной памяти
- 9. Определение алгоритма. Исполнитель алгоритма.
- 10. Свойства алгоритмов.
- 11. Способы описания алгоритмов.
- 12. Стандартные типы данных. Целые типы.
- 13. Вещественные типы данных.
- 14. Символьные и логические типы данных.
- 15. Нестандартные типы данных.
- 16. Консольное приложение в Дельфи. Команда присваивания
- 17. Консольное приложение в Дельфи.Команды ввода данных (read, readln).
- 18. Консольное приложение в Дельфи.Команды вывода данных (write, writeln).
- 19. Консольное приложение в Дельфи. Форматированный вывод данных.
- 20. Структура программы на Паскале
- 21. Команда присваивания.
- 22. Стандартные функции и процедуры.
- 23. Команды ввода данных.
- 24. Команды вывода данных. Форматированный вывод.
- 25. Базовые алгоритмические структуры. Структура следования (линейная)
- 26. Базовые алгоритмические структуры. Полное логическое условие.
- 27. Базовые алгоритмические структуры. Неполное логическое условие
- 28. Базовые алгоритмические структуры. Структура выбора Case
- 29. Базовые алгоритмические структуры. Арифметический цикл For\do
- 30. Базовые алгоритмические структуры. Цикл While\DO (Оператор цикла с предварительным условием)
- 31. Базовые алгоритмические структуры. Цикл Repeat \Until (Оператор цикла с последующим условием).
- 32. Составная команда, команда goto.
- 33. Массивы. Одномерные массивы.
- 34. Массивы. Матрицы.
- 35. Массивы. Сортировка.
- 36. Квадратная матрица.
- 37. Задача ввода и вывода элементов одномерного массива.
- 38. Ввод элементов одномерного массива случайным образом.
- 39. Ввод элементов двумерного массива.
- 40. Найти минимальный элемент в массиве
- 41. Написать программу, определяющую сумму элементов массива A(N).
- 42. Дан целочисленный одномерный массив A(N). Определить сумму четных элементов массива.
- 43. Составить программу для построения таблицы умножения двух чисел (таблицы Пифагора) и занесения её в двумерный массив р. Вывести Массив на экран в виде таблицы.
- 44. Дан целочисленный двумерный массив A(N,N). Определить сумму элементов главной диагонали массива (матрицы).
- 45. Вычисление элементов главной диагонали квадратной матрицы;
- 46. Вычисление элементов побочной диагонали квадратной матрицы;
- 47. Вычисление элементов, расположенных выше главной диагонали квадратной матрицы.
- 48. Вычисление элементов, расположенных ниже главной диагонали квадратной матрицы.
- 49. Вычисление элементов, расположенных выше побочной диагонали квадратной матрицы.
- 50. Вычисление элементов, расположенных ниже побочной диагонали квадратной матрицы.
- 51. Написать программу, которая всюду в заданном тексте text будет, заменять каждое встретившееся слово wоrdl другим словом такой же длины word2.
- 52. Тип строковый. Встроенные функции для строковых данных.
- 53. Тип запись.
- 54. Тип множество.
- 55. Подпрограммы-процедуры.
- 56. Подпрограммы- функции.
- 57. Описать функцию для вычисления функции y=1/x.
- 58. Описать функцию для вычисления tg(x) и вычислить значение выражения  $tg(x)+ctg(x)+tg^2(x)$ .
- 59. Рекурсивные функции.
- 60. Пример вычисления факториала.
- 61. Интегрированная среда разработчика (ИСР) Delphi. Главные окна программы Delphi.
- 62. Палитра компонентов программы Delphi.
- 63. Окно инспектора объектов программы Delphi.
- 64. Окно кода программы программы Delphi.
- 65. Обзор компонентов Delphi. Вкладка Standard.
- 66. Обзор компонентов Delphi. Вкладка Additional.
- 67. Обзор компонентов Delphi. Вкладка Win32.
- 68. Обзор компонентов Delphi. Вкладка Dialogs.
- *69. Файлы, используемые в Delphi. Файлы проекта.*
- 70. Файлы, используемые в Delphi. Файлы формы.
- 71. Структура программ Дельфи. Структура проекта.
- 72. Структура программ Дельфи. Структура модуля (PAS-файла).
- 73. Элементы программы. Переменная
- 74. Элементы программы. Константы
- 75. Тип данных в DELPHI. Строковый тип.
- 76. Строковый тип. Операции над строками.
- 77. Основные математические функции в DELPHI
- 78. Функции преобразования в DELPHI
- 79. Ввод из окна ввода InputBox.
- 80. Ввод из поля редактирования.
- 81. Вывод результатов в окно сообщения при помощи процедуры ShowMessage.
- 82. Вывод результатов в окно сообщения при помощи функции MessageDlg.
- 83. Вывод в поле диалогового окна компонент Label.
- 84. Основные свойства формы (объекта mform).
- 85. Основные свойства компонента Edit (поле ввода-редактирования).
- 86. Основные свойства компонента Memo.
- 87. Свойства компонента CheckBox.
- 88. Свойства компонента Label (поле вывода текста).
- 89. Свойства компонента Button (командная кнопка).
- 90. События и процедуры обработки событий.

#### **Критерий экзаменационной оценки**

- 5 баллов выставляется студенту, если выполнены все задания варианта; продемонстрировано знание фактического материала (базовых понятий, алгоритма, факта), полностью решена задача.
- 4 балла работа выполнена вполне квалифицированно в необходимом объёме; имеются незначительные методические недочёты и дидактические ошибки. Продемонстрировано умение правильно использовать специальные термины и понятия, узнавание объектов изучения в рамках определенного раздела дисциплины, полностью решена задача.
- 3 балла продемонстрировано умение синтезировать, анализировать, обобщать практический материал с формулированием конкретных выводов, установлением причинно-следственных связей в рамках определенного раздела дисциплины, задача не решена.
- 2 балла работа выполнена на неудовлетворительном уровне; не в полном объёме, требует доработки и исправлений и исправлений более чем половины объема, задача не решена.

## <span id="page-32-0"></span>**7.2.3.Тестовые задания для проверки знаний студентов**

**Компетенция ОПК-3.** Способен решать стандартные задачи профессиональной деятельности на основе информационной и библиографической культуры с применением информационно-коммуникационных технологий и с учетом основных требований информационной безопасности;

#### **Алфавит и структура программы**

#### **Операторы ввода/вывода**

## *16. Задание {{ 17 }} ТЗ № 17*

Операторы с помощью которых производится запись информации в ячейки оперативной памяти называются операторами ... .

*Правильные варианты ответа:* ввода; ввод;

## *17. Задание {{ 18 }} ТЗ № 18*

Операторы с помощью которых информация выводится на внешние устройства называются операторами ... .

*Правильные варианты ответа:* вывод; вывода;

## *18. Задание {{ 140 }} ТЗ № 140*

Величина, которая может меняться при выполнении программы называют ....

*Правильные варианты ответа:* Переменная; Переменной;

*19. Задание {{ 142 }} ТЗ № 142*

... (а1,а2,...,аn) - оператор вывода.

*Правильные варианты ответа:* WRITE; WRITELN;

*20. Задание {{ 143 }} ТЗ № 143*

... (а1,а2,...,аn) - оператор ввода

*Правильные варианты ответа:* READ; READLN;

*21. Задание {{ 162 }} ТЗ № 162*

Оператор ввода с клавиатуры имеет синтаксис:

...[ln][([файловая переменная,] {,переменная})];

*Правильные варианты ответа:* Read;

*22. Задание {{ 163 }} ТЗ № 163*

Оператор вывода в языке Паскаль имеет синтаксис :

...[ln]([Внешнее устройство, ]список константных выражений);

*Правильные варианты ответа:* Write;

Компетенция ОПК-8:Способен принимать участие в управлении проектами создания информационных систем на стадиях жизненного цикла;

#### **Алфавит**

### *23. Задание {{ 8 }} ТЗ № 8*

Совокупность неделимых единиц языка называют ... языка.

*Правильные варианты ответа:* лексемами; лексемой; лексема; лексемы;

#### *24. Задание {{ 9 }} ТЗ № 9*

Предложение любого языка (естественного и формального) представляет собой последовательность ... .

*Правильные варианты ответа:* лексем; лексемы; лексема;

## *25. Задание {{ 10 }} ТЗ № 10*

 Совокупность правил с помощью, которых из символов основного алфавита строят правильные слова и из правильных слов строят правильные предложения языка называется ... .

*Правильные варианты ответа:* синтаксисом; синтаксис;

#### *26. Задание {{ 11 }} ТЗ № 11*

Совокупность синтаксических правил и семантических соглашений называют ... языка.

- ⊠ грамматикой
- фонетикой

лексикой

#### *27. Задание {{ 12 }} ТЗ № 12*

Для описания языков с единой точки зрения нужен другой язык - ...язык. Например - это нoрмальная расширенная форма Бекуса-Наура (РБНФ).

*Правильные варианты ответа:* мета; метаязык;

#### *28. Задание {{ 22 }} ТЗ № 22*

Наибольшее натуральное число, кодируемое 8 битами:

- $\Box$  127
- $\boxtimes$  255
- $\Box$  256
- $\Box$  512

#### *29. Задание {{ 178 }} ТЗ № 178*

Синтаксические ... - это графическое представление правил (формул) РБНФ.

*Правильные варианты ответа:* диаграммы; диаграмма;

#### *30. Задание {{ 219 }} ТЗ № 219*

Типизация переменных и констант является отличительной чертой языка ... . В ячейку записывается константа соответствующего типа

*Правильные варианты ответа:* Паскаль; Pascal;

*31. Задание {{ 144 }} ТЗ № 144*

Установите соответствие:  $SQR(X)$  Квадрат аргумента

FRAC(X) дробная часть числа

TRUNC(X) округляет число, отбрасывая дробную часть

числа ROUND(X) возвращает число равное целой части числа

*32. Задание {{ 145 }} ТЗ № 145* ...анализ- выделение отдельных слов и определение принадлежности слова множеству

лексем языка.

*Правильные варианты ответа:* Лексический анализ; Лексический;

## *33. Задание {{ 146 }} ТЗ № 146*

... анализ - допустимо (соответствует ли правилам ) ли данное предложение, т. е. проверка структуры предложения правилам построения правильных предложений языка.

*Правильные варианты ответа:* Синтаксический;

*34. Задание {{ 149 }} ТЗ № 149*

Раздел описаний может состоят из описания:...

- меток
- типов
- функции
- символов

## *35. Задание {{ 150 }} ТЗ № 150*

Описание меток имеет синтаксис: n[,n1,..];

*Правильные варианты ответа:* Label;

*36. Задание {{ 151 }} ТЗ № 151*

Описание констант имеет синтаксис: ... <имя>=<константа>;

*Правильные варианты ответа:* Const;

**Компетенция ОПК-9:** Способен принимать участие в реализации профессиональных коммуникаций с заинтересованными участниками проектной деятельности и в рамках проектных групп.

## **Базовые алгоритмические структуры**

## *37. Задание {{ 26 }} ТЗ № 26*

Ограниченную область, изображенную на рисунке,

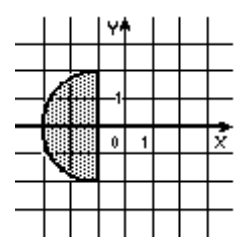

описывает условие**:**

- $\Box$  ((x-1)<sup>2</sup> + y<sup>2</sup> < 4) è (x < -1)
- $\Box$  ((x-1)<sup>2</sup> + y<sup>2</sup> < 4) è (x > -1)
- $\boxtimes$  ((x+1)<sup>2</sup> + y<sup>2</sup> < 4) è (x < -1)
- $\Box$  ((x+1)<sup>2</sup> + y<sup>2</sup> < 4) è (x > -1)

*38. Задание {{ 27 }} ТЗ № 27* Приведенный график

|  | $\overline{0}$ |  |  |
|--|----------------|--|--|
|  |                |  |  |
|  |                |  |  |
|  |                |  |  |

описывается условным оператором:

```
\Box если x < 1
то x := 4
иначе y := 5-x
2
 если x < 1
то y := 4
иначе y := 5+x2
 если x < 1
то y := 4
иначе y := 5-x
2
```
 **если x > 1 то y := 4 иначе y := 5-x 2**

## *39. Задание {{ 28 }} ТЗ № 28*

После выполнения фрагмента алгоритма вида: *dàâîî* :  $i := i + 1;$   $s := s + 1;$  end; 4 *while i do*  $i := 1;$  $s := 0;$ *çíà÷åíèå ïåðåìåííîé s ðàâíî begin begin*  $\Box$ 0  $\Box$  3  $\Box$  5 9  $\Box$  11 *40. Задание {{ 29 }} ТЗ № 40* Фрагмент программы вида:  $x:=4$ ; i:=3;  $j:=3;$  while (x mod j>0) do begin  $j:=j-1;$  $i:=i-1;$  end; writeln (i+j);

выдаст на экран число, равное...

 $\Box$  6  $\Box$  5  $\Box$  7  $\Box$  2

 $\sqrt{4}$ 

## *41. Задание {{ 30 }} ТЗ № 107*

Логическая структура любого алгоритма может быть представлена комбинацией трех базовых структур, отметьте их:

- следование
- ветвление
- цикл
- соглашение
- направление
- прямая

## *42. Задание {{ 31 }} ТЗ № 108*

...цикл - это цикл, число повторений (выполнение) операторов тела цикла, которого заранее известно.

*Правильные варианты ответа:* Арифметическим; Арифметический; по параметру; с параметром;

#### *43. Задание {{ 32 }} ТЗ № 109*

... цикл - это цикл число повторений операторов тела цикла заранее неизвестно и завершение цикла происходит по некоторым условиям.

*Правильные варианты ответа:* Итерационным; Итерационный;

#### *44. Задание {{ 33 }} ТЗ № 110*

Условия, которые сперва проверяются, а потом выполняются операторы тела цикла называют ...

*Правильные варианты ответа:* Предусловия; Предусловием; Пред условием; Пред условия; Предусловиями; Пред условиями;

#### *45. Задание {{ 34 }} ТЗ № 111*

Условия, которые сперва выполняются, а потом проверяются называют ... *Правильные варианты ответа:* Постусловия; Постусловиями; Постусловие; Пост

условиями; Пост условия; Пост условие;

#### *46. Задание {{ 35 }} ТЗ № 112*

Установите соответствие между видами циклов:

Постусловия - условия, которые сперва выполняются, а потом проверяются Предусловия - условия, которые сперва проверяются, а потом выполняются операторы тела цикла Арифметический - инструмента и повторение (выполнение) операторов, тема циклов которого заранее известно.

#### *47. Задание {{ 37 }} ТЗ № 10*

Установите соответствие между классами языков программирования и конкретными языками.

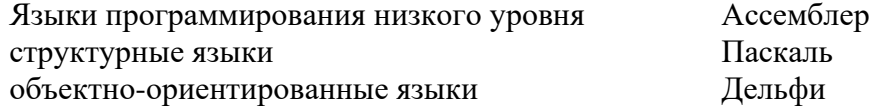

## *48. Задание {{ 38 }} ТЗ № 11*

Каждая команда на языке... представляет собой одну машинную команду, записанную символическим кодом.

*Правильные варианты ответа:* ассемблера; ассемблер;

*49. Задание {{ 39 }} ТЗ № 12*

Программа-... переводит исходный текст в машинный код и записывает его на диск в форме исполняемого файла.

*Правильные варианты ответа:* компилятор;

### *50. Задание {{ 40 }} ТЗ № 13*

#### Трансляторы

Программа-... всегда работает совместно с исходным текстом. Она разбирает каждую инструкцию исходного текста и немедленно исполняет.

*Правильные варианты ответа:* интерпретатор;

### *51. Задание {{ 41 }} ТЗ № 14*

Набор машинных команд, которые следует выполнить компьютеру, для реализации того или иного алгоритма называют...

*Правильные варианты ответа:* программой; программа;

### *52. Задание {{ 42 }} ТЗ № 16*

Упорядочите разделы программы на языке программирования Паскаль:

- **1:** меток
- **2:** констант
- **3:** типов
- **4:** переменных
- **5:** процедур и функций
- **6:** операторов

## *53. Задание {{ 43 }} ТЗ № 23*

Установите соответствие:

Алфавит - фиксированный для данного языка набор основных символов Синтаксис - правила построения фраз Семантика - определяет смысловое значение предложений языка

## *54. Задание {{ 44 }} ТЗ № 113*

Выберите три основные составляющие языка программирования:

- синтаксис
- семантика
- алфавит
- азбука
- лексика

## *55. Задание {{ 45 }} ТЗ № 156*

Для a[i]=i, i=1, 2, 3 фрагмент программы вида:  $j:=1;$  $i:=3;$ while  $(i>1)$  do begin if  $(a[i] > a[i])$  then  $i:=i;$  $i:=i-1$ : end; write  $(i, j)$ ; выведет на экран значения i и j в указанной последовательности:

- $\Box$  3, 2  $\Box$  2, 2
- $\Box$  3, 1

 $\overline{M}$  1.3

 $\Box$  1.1

### *56. Задание {{ 46 }} ТЗ № 164*

Отметьте вещественные типы данных:

- $\triangledown$  Double
- Extended
- $\Box$  longint
- $\Box$  byte

## *57. Задание {{ 48 }} ТЗ № 166*

Установите соответствие:

- 
- 

File - работа с файлами Edit - Редактирование текущего файла Search - поиск и замена фрагментов текста Run - в совможно программы на выполнение с программы на выполнение Debug - Ребурская параметров отладки программы Compile - компиляция программы Window - работа с окнами

## *58. Задание {{ 49 }} ТЗ № 167*

Выберите обязательные разделы программы на языке программирования Турбо-Паскаль.

- Заголовок
- Раздел меток
- Раздел констант
- Раздел типов
- Раздел процедур и функций
- Раздел операторов

## *59. Задание {{ 50 }} ТЗ № 174*

... - это формальные языки специально созданные для общения человека с компьютером. *Правильные варианты ответа:* Языки программирования; Язык программирования;

## *60. Задание {{ 51 }} ТЗ № 175*

Разработчиком языка программирования Паскаль является швейцарский ученый ... .

*Правильные варианты ответа:* Никлаус Вирт; Вирт;

Компетенция **ОПК-8:** Способен разрабатывать алгоритмы и программы, пригодные для практического применения

## **Константы, переменные и оператор присваивания.**

## *61. Задание {{ 13 }} ТЗ № 13*

... представляет собой значение, которое не изменяется в программе.

*Правильные варианты ответа:* Константа; постоянная; постоянные; Константы;

## *62. Задание {{ 14 }} ТЗ № 14*

Под ... понимают имена ячеек оперативной памяти.

*Правильные варианты ответа:* переменными; переменные; переменная; переменной; *63. Задание {{ 179 }} ТЗ № 179*

Данные, которые зафиксированы в тексте и не изменяются в процессе ее выполнения, являются значениями таких программных объектов, как ... .

*Правильные варианты ответа:* константы; постоянные; постоянная; константа;

## *64. Задание {{ 180 }} ТЗ № 180*

Минимальной адресуемой единицей оперативной памяти является ... .

*Правильные варианты ответа:* байт;

## *65. Задание {{ 88 }} ТЗ № 20*

Запишите порядок выполнения алгоритма нахождения наибольшего общего делителя (НОД) двух натуральных чисел:

**1:** Задать два числа

**2:** если числа равны, то взять любое из них в качестве ответа и остановиться, в противном случае продолжить выполнение алгоритма

**3:** определить большее из чисел

**4:** заменить большее из чисел разностью большего и меньшего из чисел

**5:** повторить алгоритм с шага 2

#### *66. Задание {{ 89 }} ТЗ № 21*

Определите соответствующие обозначения, используемые в блок-схемах при записи алгоритмов

*67. Задание {{ 90 }} ТЗ № 105*

Отметьте основные виды алгоритмов:

- линейный
- ⊠ разветвляющийся

⊠ шиклический

- прямой
- круговой

#### *68. Задание {{ 91 }} ТЗ № 106*

Некоторая абстрактная или реальная система, способная выполнить действия,

предписываемые алгоритмом называют ... алгоритма.

*Правильные варианты ответа:* исполнитель; исполнители; Исполнитель; исполнителем; *69. Задание {{ 92 }} ТЗ № 155*

После выполнения фрагмента алгоритма вида:

 $s:=0$ ;  $i:=1$ : While i<3 do begin  $i:=i+1;$  $s:=s+i;$  end; значение переменной s равно…

- $\Box$  0
- $\Box$  3
- $\sqrt{5}$
- $\Box$  9
- $\Box$  11

Компетенция **ОПК-9:** Способен осваивать методики использования программных средств для решения практических задач;

#### *70. Задание {{ 93 }} ТЗ № 168*

```
Фрагмент алгоритма вида:
```

```
k:=1;
s:=x[1]; For i:=1 to n do
    If (s < x[i]) then
        Begin
         s:=x[i]; k:=i; end;
 writeln (k):
```
выводит значение переменной k, равное…

 $\Box$  максимальному элементу массива чисел x[1], x[2], ..., x[n]

- $\Box$  сумме элементов x[1], x[2], ..., x[n] меньших, чем x[1]
- $\triangledown$  индексу максимального элемента ряда x[1], x[2], ..., x[n]
- $\Box$  индексу минимального элемента ряда х[1], х[2], ..., х[n]
- последнему значению i

## *71. Задание {{ 94 }} ТЗ № 169*

Исполнителем алгоритмов не может быть только ...

- компьютер
- человек
- автомат
- файл
- Лого-система

#### *72. Задание {{ 95 }} ТЗ № 170*

Фрагмент алгоритма вида:

- $S:=0$ :
- i:=1;
- While i<1000 do

## Begin

 $S:=S+x[i];$ 

 $i:=i+2;$ 

End;

находит сумму чисел ряда…

 $\Box$  x[1], x[2], x[3], ... x[999]  $\Box$  x[1], x[3], x[5], ... x[999]  $\boxtimes$  x[1], x[3], x[5], ... x[1000]  $\Box$  x[1], x[2], x[5], ... x[1000]  $\Box$  x[2], x[4], x[6], ... x[9999] *73. Задание {{ 96 }} ТЗ № 199*

## Дан одномерный массив  $X[1, 3, -1, 0, 4]$ , где N=5. После исполнения следующего алгоритма:

 $S:=0$ 

нц для k от 1 до N если X[k]<0 то  $S:=S+X[k]$ 

все

кц

значение переменной S будет равна ... .

- $\boxtimes$  -1  $\Box$  1  $\Box$  0
- 
- $\Box$  5  $\Box$  4

## *74. Задание {{ 97 }} ТЗ № 200*

Даны два целых числа x и y, причем x>y. После выполнения следующей последовательности операторов присваивания:

нач

- $x:=x+y$
- $y:=x-y$

 $x:=x-y$ 

кон

будет верным следующее выражение:

- $\Box$  y=x
- $\Box$  y  $\ll$  x
- $\boxtimes$  y>x
- $\Box$  y>=x

 $\Box$  y<= x *75. Задание {{ 98 }} ТЗ № 201* Укажите цикл, которым составляется следующая последовательность из n=8 элементов [ 4, 6 , 8 , 10, 12, 14, 16, 18 ]: **Нц для** i **от** 1 **до** n  $A[i]:=i*2$ **кц Нц для** i **от** 1 **до** n  $A[i]:=i*2+2$ **кц Нц для** i **от** 2 **до** n  $A[i]:=i*2$ **кц Нц для** i **от** 2 **до** n  $A[i]:=i'i$ **кц Нц для** i **от** 1 **до** n  $A[i]:=i*2-2$ **кц** *76. Задание {{ 99 }} ТЗ № 203* В пяти килобайтах: 5000 байт 5120 байт 500 байт  $\Box$  5000 бит  $\Box$  5120 бит *77. Задание {{ 100 }} ТЗ № 210* Задан одномерный массив х[1..N]. Фрагмент алгоритма  $s:=0$ : нц для k от 1 до N если  $(k=1)$  или  $(s > x[k])$ то  $s:= x[k]$  все кц определяет: минимальный элемент массива сумму отрицательных элементов количество отрицательных элементов индекс последнего отрицательного элемента максимальный элемент *78. Задание {{ 81 }} ТЗ № 3* Конечная последовательность однозначных действий, предписаний, исполнение которых приводит к достижению результата называют ... *Правильные варианты ответа:* алгоритмом; алгоритм; *79. Задание {{ 82 }} ТЗ № 4* Из перечисленных выражений алгоритмами являются: ... . правила игры в футбол

- политическая карта мира
- телефонный справочник
- решение шахматной задачи
- вычисление корней квадратного уравнения

*80. Задание {{ 83 }} ТЗ № 5*

Алгоритм, в котором все действия выполняются в строгом порядке, последовательно, одно за другим называют...

*Правильные варианты ответа:* линейным; линейный; следствием; следование; следованием;

### *81. Задание {{ 84 }} ТЗ № 6*

Алгоритм, в котором выполняются те или иные действия в зависимости от выполнения или невыполнения некоторого условия называют... .

*Правильные варианты ответа:* ветвление; условным; условный; ветвлением;

разветвляющимся; разветвляющийся; развилка; развилкой;

### *82. Задание {{ 85 }} ТЗ № 7*

Алгоритм, в котором присутствуют повторяющиеся действия с какой-либо изменяющейся величиной (параметром) называют...

*Правильные варианты ответа:* циклом; цикл; циклическим; циклический;

### *83. Задание {{ 86 }} ТЗ № 8*

## Свойства алгоритмов:

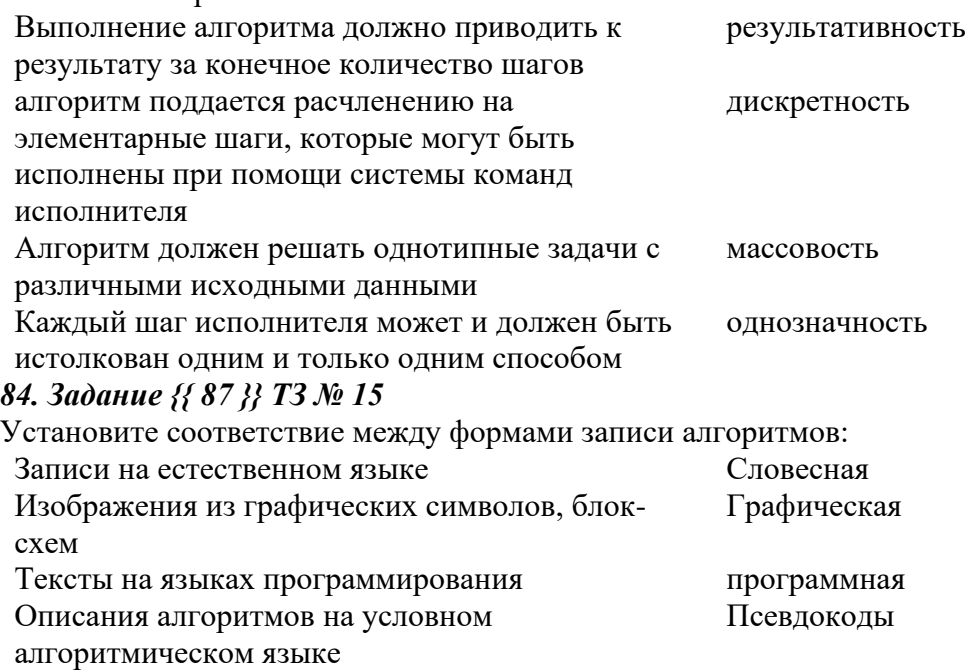

*85. Задание {{ 147 }} ТЗ № 147*

Под переменными понимают имена ...оперативной памяти.

*Правильные варианты ответа:* ячеек; ячейка; ячейки;

## *86. Задание {{ 148 }} ТЗ № 148*

Минимальной адресуемой единицей оперативной памяти является ... .

- байт
- бит
- килобит
- килобайт

#### *87. Задание {{ 153 }} ТЗ № 153*

При объявлении переменной необходимо указать ее ... . *Правильные варианты ответа:* тип;

#### **Критерий оценивания тестов.**

Тестирование проводится в среде АСТ-ТЕСТ, среда сама оценивает студента, что говорит об объективности оценки.

Применяется мягкое, жесткое или самостоятельное тестирование с выставлением оценки, или зачет/ незачет.

#### <span id="page-43-0"></span>**7.3.4.Бально-рейтинговая система оценки знаний бакалавров и магистрантов**

Согласно Положения о балльно-рейтинговой системе оценки знаний бакалавров баллы выставляются в соответствующих графах журнала (см. «Журнал учета балльнорейтинговых показателей студенческой группы») в следующем порядке:

«Посещение» - 2 балла за присутствие на занятии без замечаний со стороны преподавателя; 1 балл за опаздание или иное незначительное нарушение дисциплины; 0 баллов за пропуск одного занятия (вне зависимости от уважительности пропуска) или опоздание более чем на 15 минут или иное нарушение дисциплины.

«Активность» - от 0 до 5 баллов выставляется преподавателем за демонстрацию студентом знаний во время занятия письменно или устно, за подготовку домашнего задания, участие в дискуссии на заданную тему и т.д., то есть за работу на занятии. При этом преподаватель должен опросить не менее 25% из числа студентов, присутствующих на практическом занятии.

«Контрольная работа» или «тестирование» - от 0 до 5 баллов выставляется преподавателем по результатам контрольной работы или тестирования группы, проведенных во внеаудиторное время. Предполагается, что преподаватель по согласованию с деканатом проводит подобные мероприятия по выявлению остаточных знаний студентов не реже одного раза на каждые 36 часов аудиторного времени.

«Отработка» - от 0 до 2 баллов выставляется за отработку каждого пропущенного лекционного занятия и от 0 до 4 баллов может быть поставлено преподавателем за отработку студентом пропуска одного практического занятия или практикума. За один раз можно отработать не более шести пропусков (т.е., студенту выставляется не более 18 баллов, если все пропущенные шесть занятий являлись практическими) вне зависимости от уважительности пропусков занятий.

«Пропуски в часах всего» - количество пропущенных занятий за отчетный период умножается на два (1 занятие=2 часам) (заполняется делопроизводителем деканата).

«Пропуски по неуважительной причине» - графа заполняется делопроизводителем деканата.

«Попуски по уважительной причине» - графа заполняется делопроизводителем деканата.

«Корректировка баллов за пропуски» - графа заполняется делопроизводителем деканата.

«Итого баллов за отчетный период» - сума всех выставленнных баллов за данный период (графа заполняется делопроизводителем деканата).

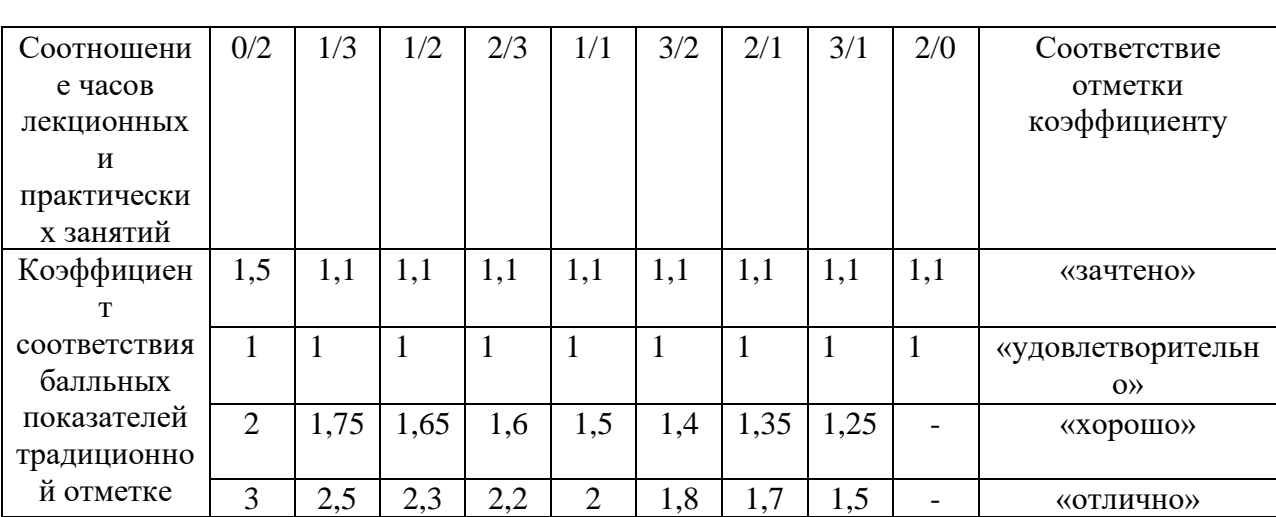

#### **Таблица перевода балльно-рейтинговых показателей в отметки традиционной системы оценивания**

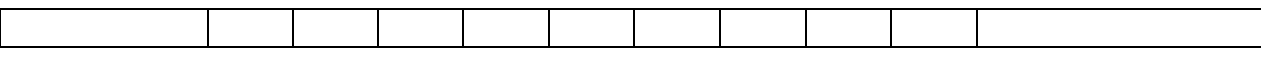

Необходимое количество баллов для выставления отметок («зачтено», «удовлетворительно», «хорошо», «отлично») определяется произведением реально проведенных аудиторных часов (n) за отчетный период на коэффициент соответствия в зависимости от соотношения часов лекционных и практических занятий согласно приведенной таблице.

«Журнал учета балльно-рейтинговых показателей студенческой группы» заполняется преподавателем на каждом занятии.

В случае болезни или другой уважительной причины отсутствия студента на занятиях, ему предоставляется право отработать занятия по индивидуальному графику.

Студенту, набравшему количество баллов менее определенного порогового уровня, выставляется оценка "неудовлетворительно" или "незачтено". Порядок ликвидации задолженностей и прохождения дальнейшего обучения регулируется на основе действующего законодательства РФ и локальных актов КЧГУ.

Текущий контроль по лекционному материалу проводит лектор, по практическим занятиям – преподаватель, проводивший эти занятия. Контроль может проводиться и совместно.

## <span id="page-44-0"></span>**8.Перечень основной и дополнительной учебной литературы, необходимой для освоения дисциплины (модуля)**

#### <span id="page-44-1"></span>*8.1. Основная литература.*

- 1. Безручко В. Т. **Информатика (курс лекций)**: учебное пособие / В.Т. Безручко. М.: ИД ФОРУМ: ИНФРА-М, 2012. - 432 с.: ил.; 60x90 1/16. - (Высшее образование). (переплет) ISBN 978-5-8199-0285-1 - Режим доступа: <http://znanium.com/catalog/product/335801>
- 2. Безручко В.Т. Компьютерный практикум по курсу «Информатика» : учеб. пособие. 3-е изд., перераб. и доп. — Москва : ИД «ФОРУМ» ; ИНФРА-М, 2012. — 368 с. — (Высшее образование). - ISBN 978-5-8199-0330-8 (ИД «ФОРУМ») ; ISBN 978-5-16- 003131-6 (ИНФРА-М). - Текст : электронный. - URL: <http://znanium.com/catalog/product/332293>

3. Галисеев Г.В. Программирование в среде Delphi. М., 2014.

- 4. Калабухова, Г.В. **Компьютерный практикум по информатике. Офисные технологии** : учеб. пособие / Г.В. Калабухова, В.М. Титов. — Москва : ИД «ФОРУМ»; ИНФРА-М, 2013. - 336 с. - (Высшее образование). - ISBN 978-5-8199-0321-6 (ИД «ФОРУМ») ; ISBN 978-5-16-003098-2 (ИНФРА-М). - Текст : электронный. - URL: <http://znanium.com/catalog/product/392417>
- 5. Канцедал С. А. **Алгоритмизация и программирование** : Учебное пособие / С.А. Канцедал. - М.: ИД ФОРУМ: НИЦ ИНФРА-М, 2013. - 352 с.: ил.; 60x90 1/16. - (Профессиональное образование). (переплет) ISBN 978-5-8199-0355-1 - Режим доступа: <http://znanium.com/catalog/product/391351>

#### <span id="page-44-2"></span>*8.2. Дополнительная литература*

- 1. Браун С. Visual Basic 6. Учебный курс. СПб.: Питер, 2009
- 2. Культин Н. Б. Основы программирования в Delphi XE: Самоучитель / Культин Н.Б. СПб:БХВ-Петербург, 2011. - 405 с. ISBN 978-5-9775-0683-0 - Режим доступа: http://znanium.com/catalog/product/355289
- 3. Культин Н.Б. Delphi в задачах и примерах: Практическое пособие / Культин Н.Б. СПб:БХВ-Петербург, 2008. - 288 с. ISBN 978-5-94157-997-6 - Режим доступа: http://znanium.com/catalog/product/350283
- 4. Культин Н.Б. Visual Basic в задачах и примерах. СПб.:БХВ-Петербург, 2015. -256 с.
- 5. Лукин С.А. Visual Basic 6. СПб.: Питер, 2015
- 6. Культин Н. Б. Цой Лариса Б. Small Basic для начинающих: Практическое руководство / Культин Н.Б., Цой Л.Б. - СПб:БХВ-Петербург, 2011. - 238 с. ISBN 978-5-9775-0664-9 - Режим доступа: http://znanium.com/catalog/product/355254
- 7. Назаров С.В., Мельников П.П. Программирование на MS Visual Basic. Учебное издание. -М.: Финансы и статистика», 2009
- 8. Прохоренок Николай А. **Python. Самое необходимое**: Практическое руководство / Прохоренок Н.А. - СПб:БХВ-Петербург, 2010. - 414 с.: ISBN 978-5-9775-0614-4 - Режим доступа: http://znanium.com/catalog/product/354989
- 9. Фаронов В.В. Delphi. Программирование на языке высокого уровня. Учебник Спб.:Питер, 2006
- 10. Фаронов В.В. TurboPascal: Учебное пособие. СПб.:Питер, 2010
- 11. Фленов М. Е. Библия Delphi: Практическое руководство / Фленов М.Е. СПб:БХВ-Петербург, 2011. - 668 с. ISBN 978-5-9775-0667-0 - Режим доступа: http://znanium.com/catalog/product/355256

## <span id="page-45-0"></span>**9. Методические указания для обучающихся по освоению дисциплины (модуля)**

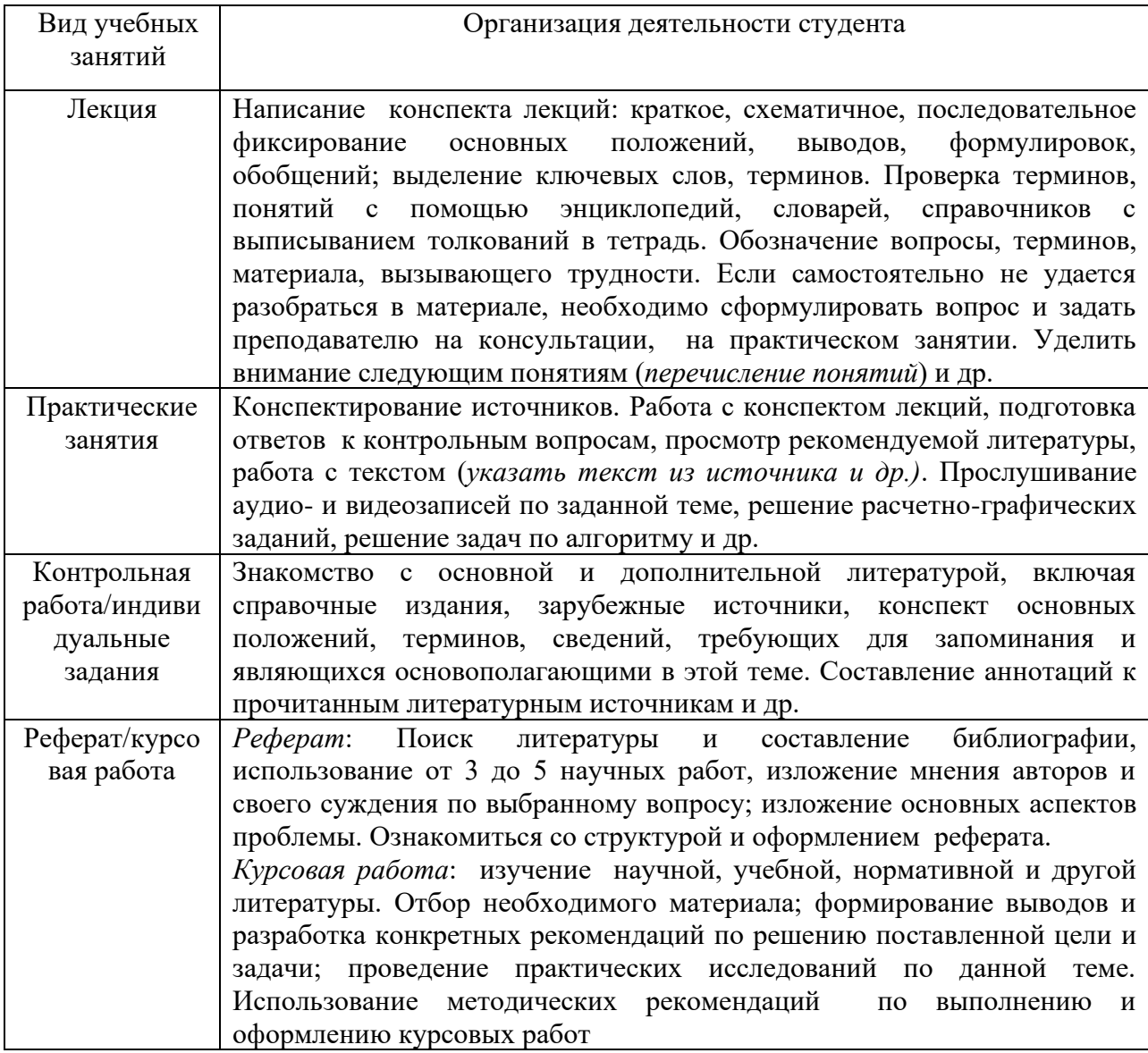

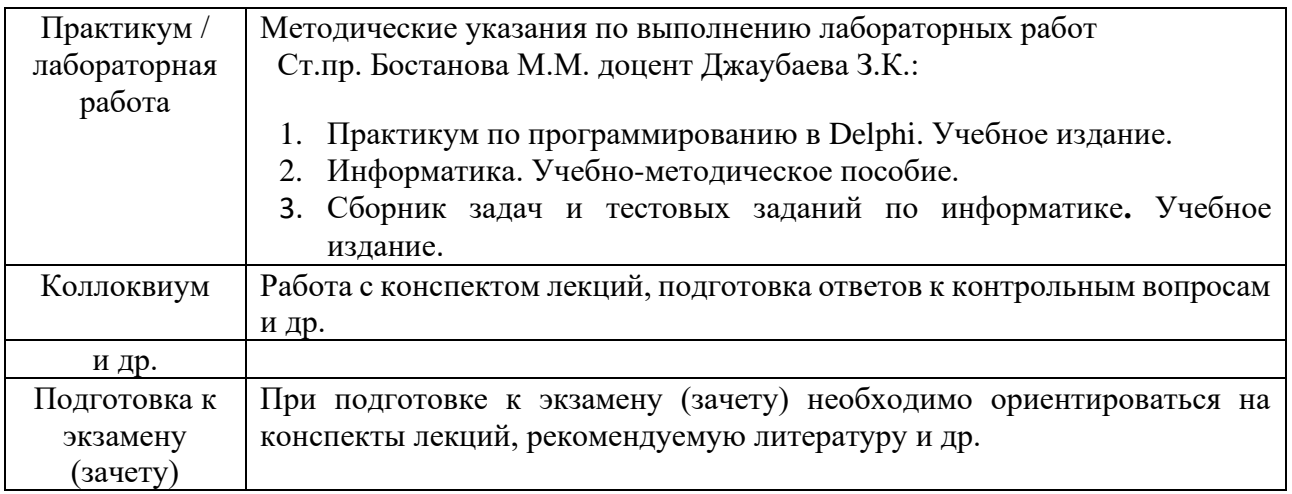

## <span id="page-46-0"></span>**10. Требования к условиям реализации рабочей программы дисциплины (модуля)**

## <span id="page-46-1"></span>*10.1. Общесистемные требования*

*Электронная информационно-образовательная среда ФГБОУ ВО «КЧГУ»*

[http://kchgu.ru](http://kchgu.ru/) - адрес официального сайта университета

[https://do.kchgu.ru](https://do.kchgu.ru/) - электронная информационно-образовательная среда КЧГУ

*Электронно-библиотечные системы (электронные библиотеки)* 

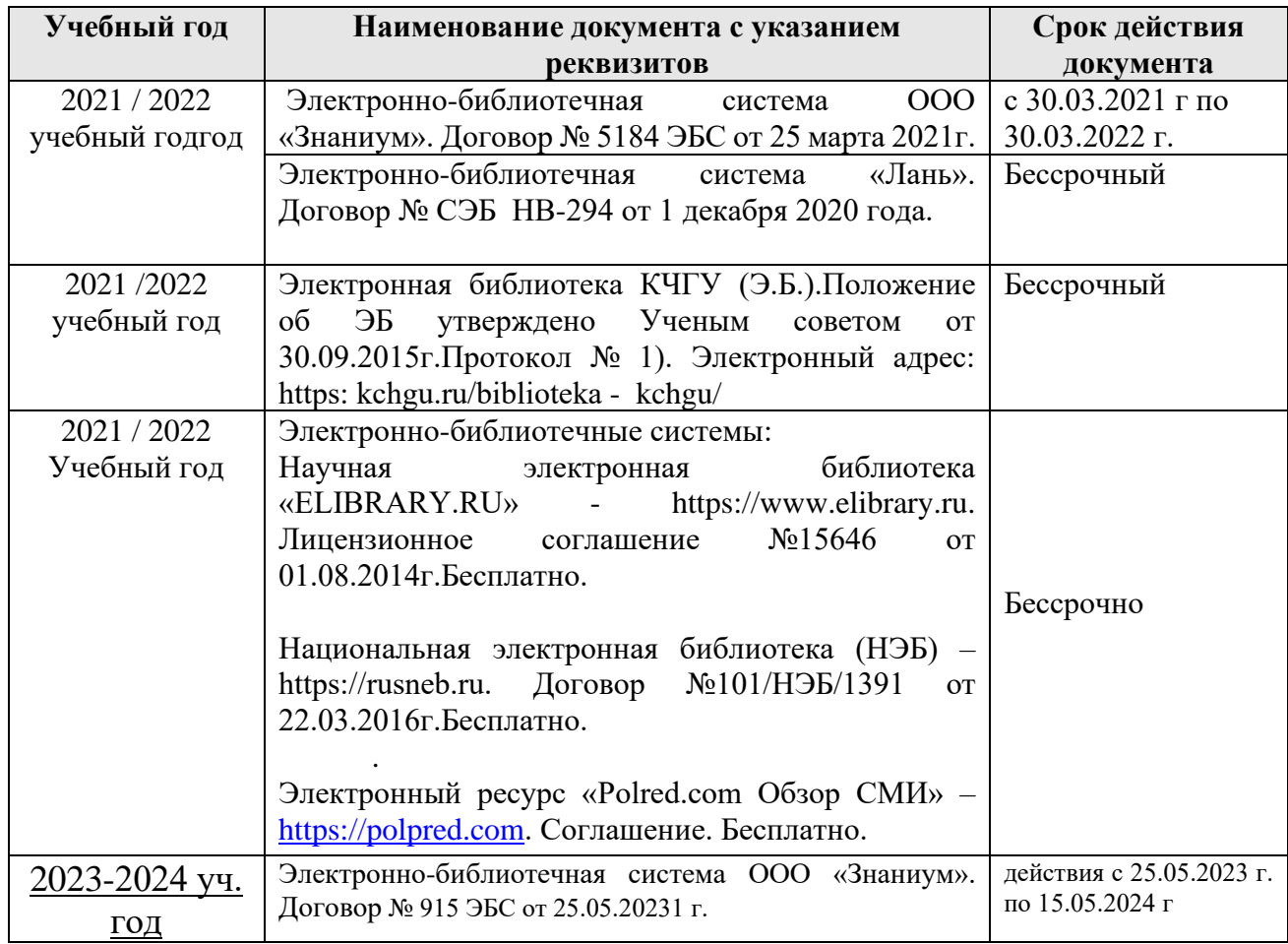

#### <span id="page-47-0"></span>*10.2. Материально-техническое и учебно-методическое обеспечение дисциплины*

При необходимости для проведения занятий используется аудитория, оборудованная компьютером с доступом к сети Интернет с установленным на нем необходимым программным обеспечением и браузером, проектор (интерактивная доска) для демонстрации презентаций и мультимедийного материала.

В соответствии с содержанием практических (лабораторных) занятий при их проведении используется аудитория, рабочие места обучающихся в которой оснащены компьютерной техникой, имеют широкополосный доступ в сеть Интернет и программное обеспечение, соответствующее решаемым задачам.

Учебный корпус № 2, ауд. 16

Лаборатория общей и экспериментальной физики для проведения занятий лабораторного, лекционного, семинарского типов, курсового проектирования (выполнения курсовых работ), групповых и индивидуальных консультаций.

*Специализированная мебель:* столы ученические, стулья, стол преподавателя, доска меловая, учебная и научная литература, таблицы физических констант.

*Технические средства обучения*: персональный компьютер с подключением к сети «Интернет» и обеспечением доступа в электронную информационно-образовательную среду университета, переносной проектор.

Комплект лабораторных работ и необходимого оборудования для их выполнения по всем разделам общей и экспериментальной физики.

*Лицензионное программное обеспечение:*

- − Microsoft Windows (Лицензия № 60290784), бессрочная
- − Microsoft Office (Лицензия № 60127446), бессрочная
- − ABBY Fine Reader (лицензия № FCRP-1100-1002-3937), бессрочная
- − Calculate Linux (внесён в ЕРРП Приказом Минкомсвязи №665 от 30.11.2018-2020), бессрочная
- − Google G Suite for Education (IC: 01i1p5u8), бессрочная
- − Kasрersky Endрoint Security (Лицензия № 0E26-190214-143423-910-82), с 14.02.2019 по 02.03.2021г.
- − Kasрersky Endрoint Security (Лицензия № 280E-210210-093403-420-2061), с 03.03.2021 по 04.03.2023г.
- − Антивирус Касперского. Действует до 03.03.2025 г (договор № 56/2023 от 25 января 2023г.); Рабочие места для самостоятельной работы обучающихся оснащены компьютерной

техникой с подключением к сети Интернет и обеспечены доступом в электронную информационно-образовательную среду университета.

1. Аудитория для самостоятельной работы студентов.

*Специализированная мебель:* 

столы ученические, стулья, доска маркерная.

*Учебно-наглядные пособия (в электронном виде).*

*Технические средства обучения:*

Персональные компьютеры в количестве 20 шт. с подключением к информационнотелекоммуникационной сети «Интернет» и обеспечением доступа в электронную информационно-образовательную среду университета».

*Лицензионное программное обеспечение:*

- − Microsoft Windows (Лицензия № 60290784), бессрочная
- − Microsoft Office (Лицензия № 60127446), бессрочная
- − ABBY Fine Reader (лицензия № FCRP-1100-1002-3937), бессрочная
- − Calculate Linux (внесён в ЕРРП Приказом Минкомсвязи №665 от 30.11.2018-2020), бессрочная
- − Google G Suite for Education (IC: 01i1p5u8), бессрочная
- − Kasрersky Endрoint Security (Лицензия № 0E26-190214-143423-910-82), с 14.02.2019 по 02.03.2021г.
- − Kasрersky Endрoint Security (Лицензия № 280E-210210-093403-420-2061), с 03.03.2021 по 04.03.2023г.
- − пакет приложений для объектно-ориентированного программирования Embarcadero (Item Number: 2013123054325206. Срок действия лицензии: бессрочная);
- − пакет визуального редактирования растровых изображений GIMP (Лицензия № GNU GPLv3. Срок действия лицензии: бессрочная);
- − образовательная подписка Google G Suite for Education (видеоконференции, дневник, календарь, диск и прочее). (Срок действия лицензии: бессрочная);
- − пакет математического моделирования Mathcad (Contract Number (SCN) 4A1913127. Срок действия лицензии: бессрочная);
- − подписка на программные продукты Microsoft «Azure Dev Tools for Teaching» (Идентификатор подписчика: ICM-166172). С 2019 г. по 2021 г.;
- − система поиска заимствований в текстах «Антиплагиат ВУЗ» (Договор № 3262 от 20.01.2021 г.);
- − Информационно-правовая система «Инофрмио» (Договор № НК 1017 от 20.01.2021 г.);
- − пакет визуального 3D-моделтрования Blender (Лицензия № GNU GPL v3. Срок действия лицензии: бессрочная);
- − векторный графический редактор Inkscape (Лицензия № GNU GPL v3. Срок действия лицензии: бессрочная);
- − программный комплекс для верстки Scribus (Лицензия № GNU GPL v3. Срок действия лицензии: бессрочная);
- − Autodesk AutoCAD (Лицензия № 5X6-30X999XX. Бессрочная образовательная (академическая) лицензия);
- − Autodesk 3DS Max (Лицензия № 5X5-93X928XX. Бессрочная образовательная (академическая) лицензия);
- − Autodesk Revit (Лицензия № 5X6-03X109XX. Бессрочная образовательная (академическая) лицензия).
- − Антивирус Касперского. Действует до 03.03.2025 г (договор № 56/2023 от 25 января 2023г.);

(369200, Карачаево-Черкесская республика, г. Карачаевск, ул. Ленина, 29, учебнолабораторный корпус, ауд. 507)

2. Научный зал, 20 мест, 10 компьютеров

*Специализированная мебель*: столы ученические, стулья.

*Технические средства обучения:* 

персональные компьютеры с возможностью подключения к сети «Интернет» и обеспечением доступа в электронную информационно-образовательную среду университета.

*Лицензионное программное обеспечение:*

- − Microsoft Windows (Лицензия № 60290784), бессрочная
- − Microsoft Office (Лицензия № 60127446), бессрочная
- − ABBY Fine Reader (лицензия № FCRP-1100-1002-3937), бессрочная
- − Calculate Linux (внесён в ЕРРП Приказом Минкомсвязи №665 от 30.11.2018-2020), бессрочная
- − Google G Suite for Education (IC: 01i1p5u8), бессрочная
- − Kasрersky Endрoint Security (Лицензия № 0E26-190214-143423-910-82), с 14.02.2019 по 02.03.2021г.
- − Kasрersky Endрoint Security (Лицензия № 280E-210210-093403-420-2061), с 03.03.2021 по 04.03.2023г

− Антивирус Касперского. Действует до 03.03.2025 г (договор № 56/2023 от 25 января 2023г.); (369200, Карачаево-Черкесская республика, г. Карачаевск, ул. Ленина, 29. Учебнолабораторный корпус, каб.101)

3. Читальный зал, 80 мест, 10 компьютеров.

#### *Специализированная мебель:* столы ученические, стулья.

#### *Технические средства обучения:*

Дисплей Брайля ALVA с программой экранного увеличителя MAGic Рro; стационарный видеоувеличитель CIear View c монитором; 2 компьютерных роллера USB&РS/2; клавиатура с накладкой (ДЦП); акустическая система свободного звукового поля Front Row to Go/\$; персональные компьютеры с возможностью подключения к сети «Интернет» и обеспечением доступа в электронную информационно-образовательную среду университета.

*Лицензионное программное обеспечение:*

- − Microsoft Windows (Лицензия № 60290784), бессрочная
- − Microsoft Office (Лицензия № 60127446), бессрочная
- − ABBY Fine Reader (лицензия № FCRP-1100-1002-3937), бессрочная
- − Calculate Linux (внесён в ЕРРП Приказом Минкомсвязи №665 от 30.11.2018-2020), бессрочная
- − Google G Suite for Education (IC: 01i1p5u8), бессрочная
- − Kasрersky Endрoint Security (Лицензия № 0E26-190214-143423-910-82), с 14.02.2019 по 02.03.2021г.
- − Kasрersky Endрoint Security (Лицензия № 280E-210210-093403-420-2061), с 03.03.2021 по 04.03.2023г.
- − Антивирус Касперского. Действует до 03.03.2025 г (договор № 56/2023 от 25 января 2023г.);

(369200, Карачаево-Черкесская республика, г. Карачаевск, ул. Ленина, 29. Учебнолабораторный корпус, каб.102а)

10.3. Необходимый комплект лицензионного программного обеспечения

- 1. ABBY FineReader (лицензия №FCRP-1100-1002-3937), бессрочная.
- 2. Calculate Linux (внесён в ЕРРП Приказом Минкомсвязи №665 от 30.11.2018- 2020), бессрочная.
- 3. GNU Image Manipulation Program (GIMP) (лицензия: №GNU GPLv3), бессрочная.
- 4. Google G Suite for Education (IC: 01i1p5u8), бессрочная.
- 5. Kasрersky Endрoint Security (OE26-190214-143423-910-82), с 14.02.2019 по 02.03.2021 г.
- 6. Kaspersky Endpoint Security (лицензия №280E2102100934034202061), с 03.03.2021 по 04.03.2023 г.
- 7. Microsoft Office (лицензия №60127446), бессрочная.
- 8. Microsoft Windows (лицензия №60290784), бессрочная
- 9. Антивирус Касперского. Действует до 03.03.2025 г (договор № 56/2023 от 25 января 2023г.);

## <span id="page-49-0"></span>*10.4. Современные профессиональные базы данных и информационные справочные системы*

## *Современные профессиональные базы данных*

1. Банк данных угроз безопасности информации. ФСТЭК России https://bdu.fstec.ru/threat

2. Федеральный портал «Российское образование**» -** <https://edu.ru/documents/>

3. Единая коллекция цифровых образовательных ресурсов (Единая коллекция ЦОР) – <http://school-collection.edu.ru/>

4. Базы данных Scoрus издательства Elsеvir http://www.scopus.com/search/form.uri?display=basic.

## *Информационные справочные системы*

1. Портал Федеральных государственных образовательных стандартов высшего образования - [http://fgosvo.ru.](http://fgosvo.ru/)

2. Федеральный центр информационно-образовательных ресурсов (ФЦИОР) – [http://еdu.ru.](http://еdu.ru/)

3. Единая коллекция цифровых образовательных ресурсов (Единая коллекция ЦОР) – [http://school-collection.edu.ru.](http://school-collection.edu.ru/)

4. Информационная система «Единое окно доступа к образовательным ресурсам» (ИС «Единое окно») – [http://window/edu.ru.](http://window/edu.ru)

#### <span id="page-50-0"></span>**11.Особенности реализации дисциплины для инвалидов и лиц с ограниченными возможностями здоровья**

В группах, в состав которых входят студенты с ОВЗ, в процессе проведения учебных занятий создается гибкая, вариативная организационно-методическая система обучения, адекватная образовательным потребностям данной категории обучающихся, которая позволяет не только обеспечить преемственность систем общего (инклюзивного) и высшего образования, но и будет способствовать формированию у них компетенций, предусмотренных ФГОС ВО, ускорит темпы профессионального становления, а также будет способствовать их социальной адаптации.

В процессе преподавания учебной дисциплины создается на каждом занятии толерантная социокультурная среда, необходимая для формирования у всех обучающихся гражданской, правовой и профессиональной позиции соучастия, готовности к полноценному общению, сотрудничеству, способности толерантно воспринимать социальные, личностные и культурные различия, в том числе и характерные для обучающихся с ОВЗ.

Посредством совместной, индивидуальной и групповой работы формируется у всех обучающихся активная жизненная позиции и развитие способности жить в мире разных людей и идей, а также обеспечивается соблюдение обучающимися их прав и свобод и признание права другого человека, в том числе и обучающихся с ОВЗ на такие же права.

В процессе овладения обучающимися с ОВЗ компетенциями, предусмотренными рабочей программой дисциплины преподаватель руководствуется следующими принципами построения инклюзивного образовательного пространства:

**– Принцип индивидуального подхода,** предполагающий выбор форм, технологий, методов и средств обучения и воспитания с учетом индивидуальных образовательных потребностей каждого из обучающихся с ОВЗ, учитывающими различные стартовые возможности данной категории обучающихся (структуру, тяжесть, сложность дефектов развития).

**– Принцип вариативной развивающей среды**, который предполагает наличие в процессе проведения учебных занятий и самостоятельной работы обучающихся необходимых развивающих и дидактических пособий, средств обучения, а также организацию безбарьерной среды, с учетом структуры нарушения в развитии (нарушения опорно-двигательного аппарата, зрения, слуха и др.).

**– Принцип вариативной методической базы,** предполагающий возможность и способность использования преподавателем в процессе овладения обучающимися с ОВЗ данной учебной дисциплиной, технологий, методов и средств работы из смежных областей, применение методик и приемов тифло-, сурдо-, логопедии.

**– Принцип самостоятельной активности обучающихся** с ОВЗ, предполагающий обеспечение самостоятельной познавательной активности данной категории обучающихся посредством дополнения раздела РПД «Перечень учебно-методического обеспечения для самостоятельной работы обучающихся по дисциплине» заданиями, учитывающими различные стартовые возможности данной категории обучающихся (структуру, тяжесть, сложность дефектов развития).

В группах, в состав которых входят обучающиеся с ОВЗ, в процессе проведения учебных занятий осуществляется учет наиболее типичных проявлений психоэмоционального развития, поведенческих особенностей, свойственных обучающимся с ОВЗ: повышенной утомляемости, инертности эмоциональных реакций, нарушений психомоторной сферы, недостаточное развитие вербальных и невербальных форм коммуникации. В отдельных случаях учитывается их склонность к перепадам настроения, аффективность поведения, повышенный уровень тревожности, склонность к проявлениям агрессии, негативизма.

В группах, в состав которых входят обучающиеся с ОВЗ, в процессе учебных занятий используются технологии, направленные на диагностику уровня и темпов профессионального становления обучающихся с ОВЗ, а также технологии мониторинга степени успешности формирования у них компетенций, предусмотренных ФГОС ВО при изучении данной учебной дисциплины, используя с этой целью специальные оценочные материалы и формы проведения промежуточной и итоговой аттестации, специальные технические средства, предоставляя обучающимся с ОВЗ дополнительное время для подготовки ответов, привлекая тьютеров).

Материально-техническая база для реализации программы:

1.Мультимедийные средства:

- − интерактивные доски «Smart Boarfd», «Toshiba»;
- − экраны проекционные на штативе 280\*120;
- − мультимедиа-проекторы Epson, Benq, Mitsubishi, Aser;
- 2.Презентационное оборудование:
- − радиосистемы AKG, Shure, Quik;
- − видеокомплекты Microsoft, Logitech;
- − микрофоны беспроводные;
- − класс компьютерный мультимедийный на 21 мест;
- − ноутбуки Aser, Toshiba, Asus, HP;

Наличие компьютерной техники и специального программного обеспечения: имеются рабочие места, оборудованные рельефно-точечными клавиатурами (шрифт Брайля), программное обеспечение NVDA с функцией синтезатора речи, видеоувеличителем, клавиатурой для лиц с ДЦП, роллером Распределение специализированного оборудования.

#### **12. Лист регистрации изменений**

<span id="page-51-0"></span>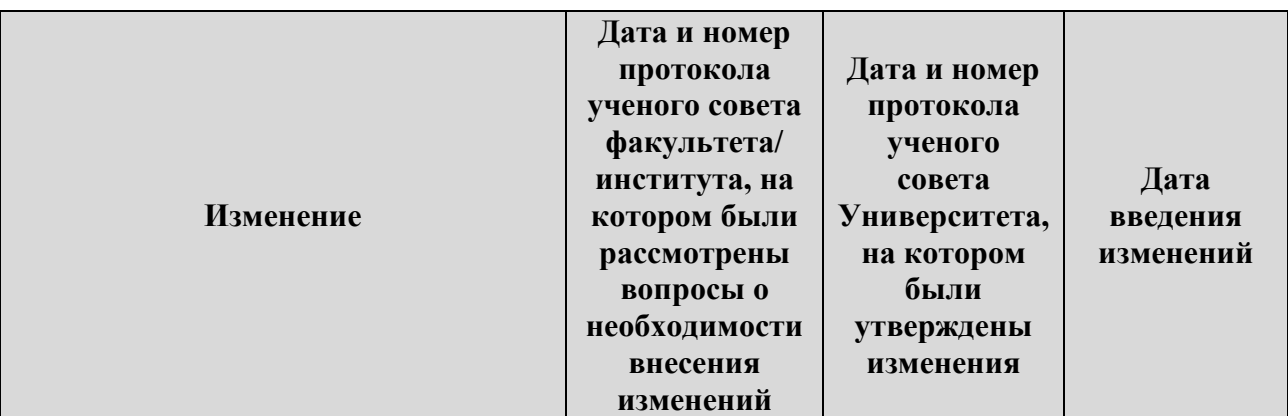

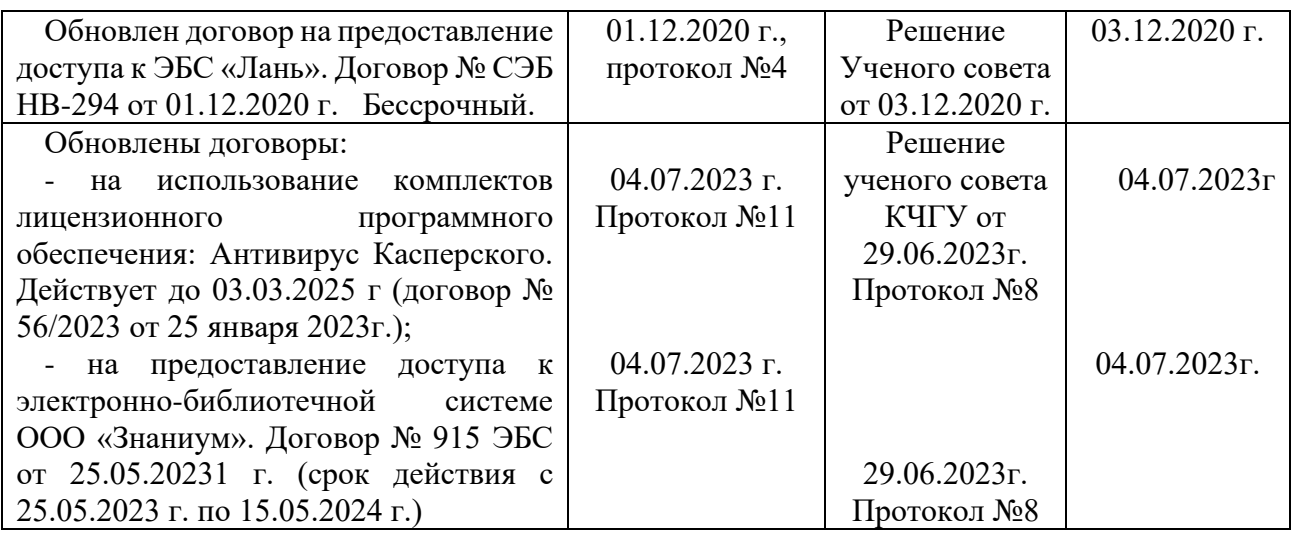

**Решение кафедры информатики и вычислительной математики:**  Зарегистрированные изменения учтены при составлении РПД, протокол № 11 от 03.07.2023